#### **WIRTSCHAFTSWISSENSCHAFTLICHES PRÜFUNGSSEKRETARIAT**

FAKULTÄT FÜR EMPIRISCHE HUMANWISSENSCHAFTEN UND WIRTSCHAFTSWISSENSCHAFT DER UNIVERSITÄT DES SAARLANDES

**Von der/dem Studierenden auszufüllen** (Bitte leserlich und in Blockschrift):

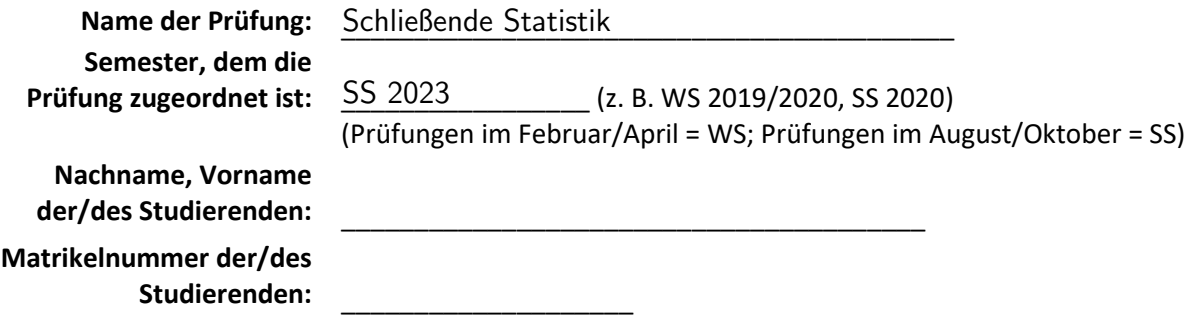

#### **Erklärung**

Hiermit erkläre ich, dass mir die für diese Prüfung relevanten Zulassungsvoraussetzungen aus der für mich geltenden Prüfungsordnung bekannt sind.

Mir ist damit bewusst, dass diese Prüfungsleistung als nicht abgelegt zählt, wenn die hierfür vorgesehenen Zulassungsvoraussetzungen nicht erfüllt sind.

Mir ist bekannt, dass die Teilnahme an der Prüfung zudem die ordnungsgemäße Anmeldung zur Prüfung voraussetzt. Die Teilnahme bei versäumter Anmeldung hat die Ungültigkeit der Prüfung zur Folge.

Zudem ist mir bekannt, dass eine nicht bestandene Prüfung zweimal wiederholt werden kann. Die Wiederholung einer bestandenen Prüfung ist nicht zulässig.

Datum: **Datum: Datum: Datum: Datum: Datum: Datum: Datum: Datum: Datum: Datum: Datum: Datum: Datum: Datum: Datum: Datum: Datum: Datum: Datum: Datum: Datum: Datum: D** 

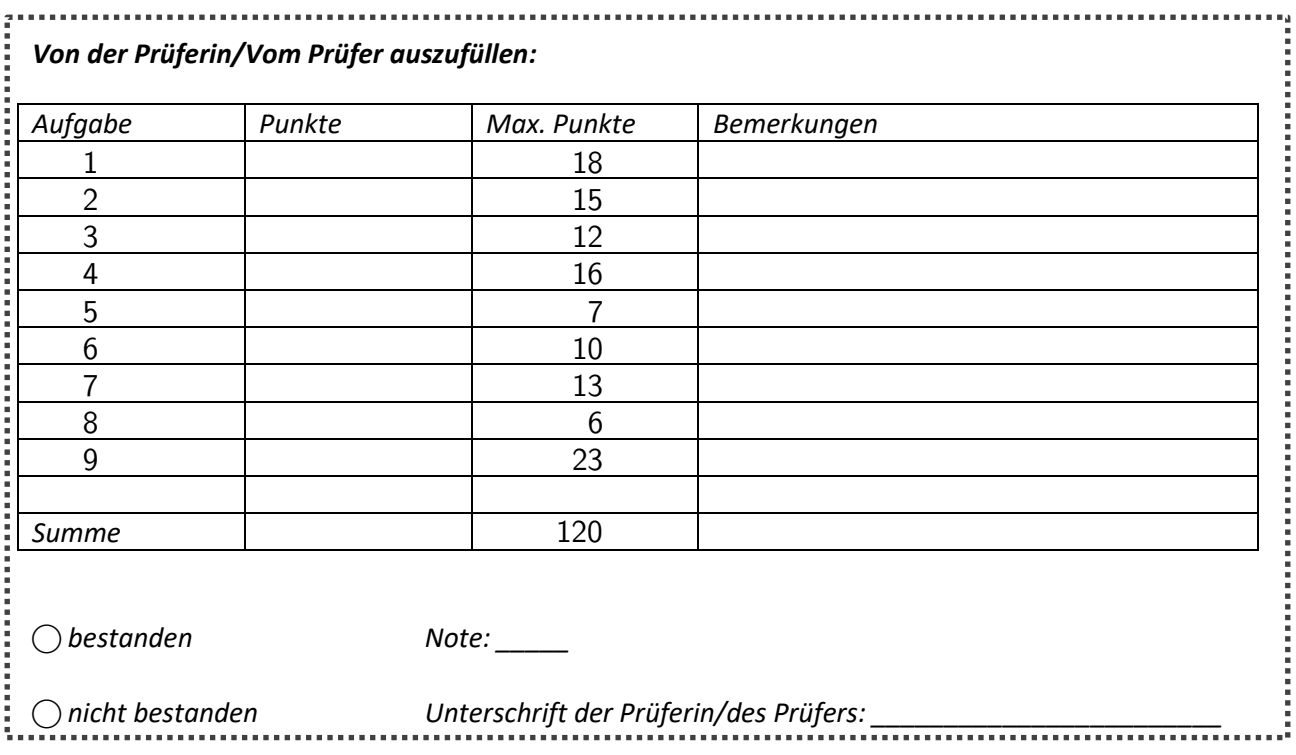

### Klausurheft zur

## BACHELOR-PRÜFUNG SCHLIESSENDE STATISTIK SOMMERSEMESTER 2023

apl. Prof. Dr. Martin Becker

#### Hinweise für die Klausurteilnehmer

- Die Klausur besteht aus insgesamt 9 Aufgaben. Prüfen Sie die Vollständigkeit Ihres Exemplares nach; spätere Reklamationen können nicht berücksichtigt werden.
- Es sind insgesamt 120 Punkte  $(= 18 + 15 + 12 + 16 + 7 + 10 + 13 + 6 + 23)$  erreichbar.
- Als Hilfsmittel sind zugelassen: Taschenrechner (auch mit Grafikfähigkeit), 2 selbsterstellte DIN-A4 Blätter bzw. 4 selbsterstellte (einseitige) DIN-A4 Seiten. Benötigte Tabellen zur Normal- und t-Verteilung finden Sie am Ende dieses Klausurheftes.
- Bei der Korrektur werden nur die Lösungen auf den Seiten 1–26 berücksichtigt. Das letzte Blatt (Tabellen zur Normal- und t-Verteilung) darf abgetrennt werden.
- Bei mehreren Lösungsvorschlägen muss die gültige Lösung eindeutig gekennzeichnet sein.
- Mit Ausnahme der Multiple-Choice-Aufgaben muss der Lösungsweg klar ersichtlich sein.
- Alle Punkte innerhalb von Zahlen sind stets Dezimalpunkte (und keine Tausenderpunkte).

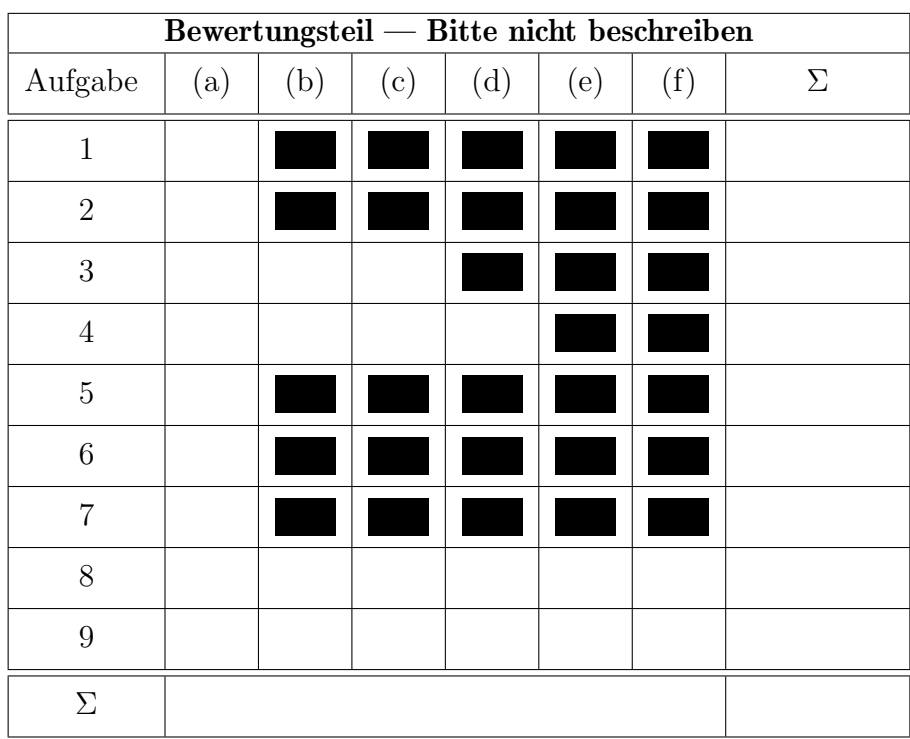

Aufgabe 1 (18 Punkte)

Markieren Sie jeweils mit einem Kreuz pro Aussage im betreffenden Kästchen, ob die unten stehenden Aussagen wahr oder falsch sind.

Richtige Antworten geben 2 Punkte, falsche Antworten und nicht bearbeitete Aussagen 0 Punkte (Aussagen mit zwei Kreuzen zählen als nicht bearbeitet!).

wahr falsch

1. Sei  $X_1, X_2, \ldots, X_n$  eine einfache Stichprobe vom Umfang n zu einer normalverteilten Zufallsvariablen Y . Dann gilt stets

$$
Var(X_1) = Var(X_2) = \ldots = Var(X_n) = Var(Y) .
$$

- 2. Ist eine Folge von Schätzfunktionen  $T_n$ ,  $n \in \mathbb{N}$ , asymptotisch erwartungstreu für einen Parameter  $\lambda$ , so gilt  $E(T_n) = \lambda$  für alle  $n \in \mathbb{N}$ .
- 3. Gilt für eine Folge von Schätzfunktionen  $T_n$ ,  $n \in \mathbb{N}$ , sowohl  $\lim_{n\to\infty} E(T_n) = \lambda$  als auch  $\lim_{n\to\infty} Var(T_n) = 0$ , so ist die Folge  $T_n$  von Schätzfunktion effizient für  $\lambda$ .
- 4. Lehnt ein Chi-Quadrat-Anpassungstest die Nullhypothese zum Signifikanzniveau  $\alpha = 0.05$  ab, so wird die Nullhypothese (auf Basis derselben Stichprobenrealisation) stets auch bei einem entsprechenden Test zum Signifikanzniveau  $\tilde{\alpha} = 0.01$  verworfen.
- 5. Die aus der Vorlesung bekannten statistischen Tests sind typischerweise so konstruiert, dass die Teststatistik bei Verletzung der Nullhypothese mit einer größeren Wahrscheinlichkeit im kritischen Bereich liegt als bei Gültigkeit der Nullhypothese.
- 6. Wird die Nullhypothese bei einem zweiseitigen Gauß-Test abgelehnt, so handelt es sich hierbei entweder um eine richtige Entscheidung oder um einen Fehler 1. Art.
- 7. Sind die Voraussetzungen für die exakte Anwendung eines zweiseitigen 2-Stichproben-t-Tests für den Vergleich zweier Erwartungswerte erfüllt, so stimmen die Verteilungen von  $Y^A$  und  $Y^B$ bei Gültigkeit von  $H_0$  vollständig überein.
- 8. Mit der einfachen Varianzanalyse kann untersucht werden, welche Ausprägung eines Faktors (Faktorstufe) zum niedrigsten Erwartungswert führt.
- 9. Im einfachen linearen Regressionsmodell

$$
y_i = \beta_1 + \beta_2 \cdot x_i + u_i, \quad u_i \stackrel{\text{iid}}{\sim} N(0, \sigma^2)
$$

sind (bei festem  $x_0$ ) Prognoseintervalle für E( $y_0$ ) gegeben  $x_0$  zur Vertrauenswahrscheinlichkeit  $1 - \alpha$  stets (echte) Teilmengen der analogen Prognoseintervalle für  $y_0$  gegeben  $x_0$ .

1

#### Aufgabe 2 (15 Punkte)

Markieren Sie jeweils die korrekte Antwort mit einem Kreuz im betreffenden Kästchen. Es ist jeweils genau ein Kreuz korrekt.

Richtige Antworten geben 3 Punkte, falsche Antworten und nicht bearbeitete Aufgabenteile 0 Punkte (Aufgabenteile mit mehr als einem Kreuz zählen als nicht bearbeitet!).

1. Bei der Durchfuhrung einer einfachen Varianzanalyse wurden zu den 4 Faktorstufen ¨ jeweils einfache Stichproben mit den Stichprobenumfängen 20, 30, 40 beziehungsweise 50 erhoben. Damit besitzt die Teststatistik bei Gültigkeit der Nullhypothese (und sämtlicher Voraussetzungen zur exakten Anwendungsmöglichkeit des Tests) die folgende Verteilung:

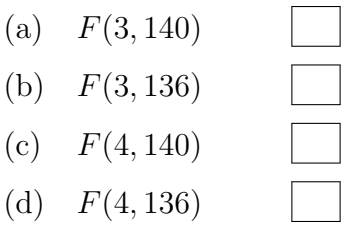

2. Sei  $X_1, \ldots, X_{25}$  eine einfache Stichprobe zu einer  $N(\mu, \sigma^2)$ -verteilten Zufallsvariablen Y mit unbekannten Parametern  $\mu$  und  $\sigma^2$ . Auf der Grundlage einer Stichprobenrealisation zu dieser einfachen Stichprobe vom Umfang  $n = 25$  soll

$$
H_0: \sigma^2 \ge \sigma_0^2 = 16
$$
 gegen  $H_1: \sigma^2 < \sigma_0^2 = 16$ 

mit einem Chi-Quadrat-Test getestet werden. Als realisierte Teststatistik erhält man  $\chi^2 = 12.92$ . Markieren Sie die Abbildung, welche den p-Wert in der beschriebenen Situation korrekt als Inhalt der schraffierten Fläche unter der Dichtefunktion der Verteilung der Teststatistik unter  $H_0$  (für  $\sigma^2 = \sigma_0^2$ ) darstellt.

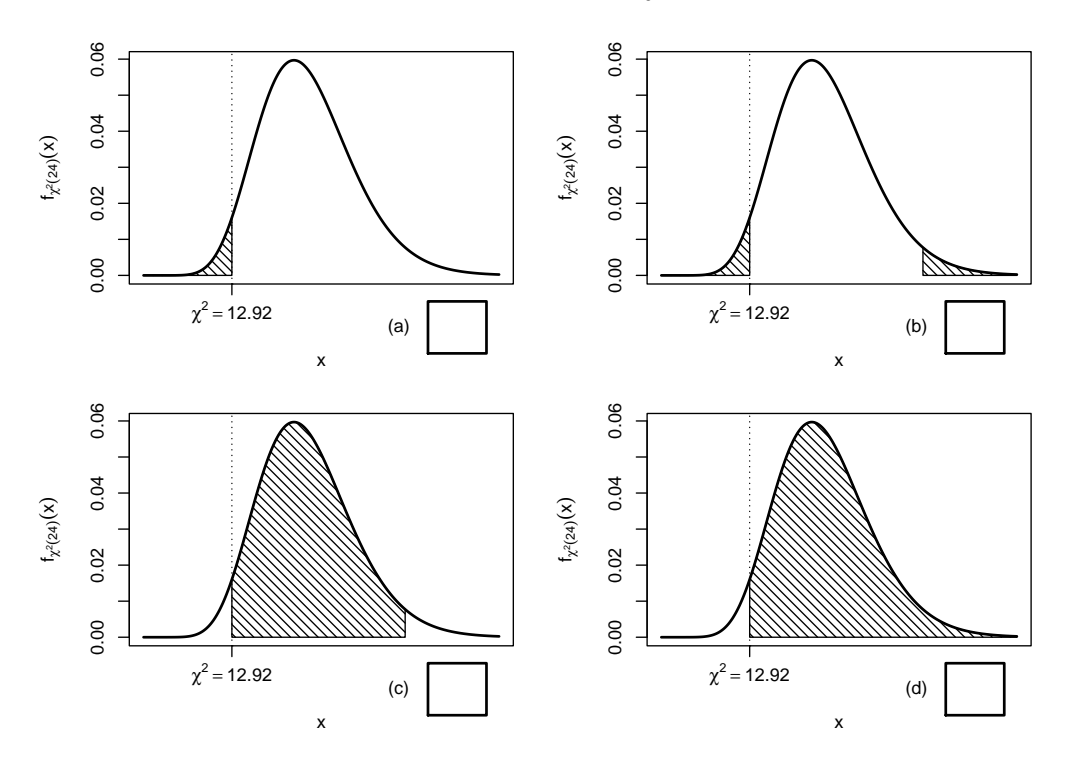

- 3. Zur Schätzung des Parameters  $\theta > 0$  seien für (Stichprobenumfänge)  $n \geq 2$  Schätzfunktionen  $T_n$  mit den Eigenschaften  $E(T_n) = \frac{n}{n-1}\theta$  sowie  $Var(T_n) = \frac{2}{n}\sqrt{\theta}$  gegeben. Damit ist die Folge von Schätzfunktionen  $T_n$ 
	- (a) weder erwartungstreu noch konsistent im quadratischen Mittel für  $\theta$ .

(b) zwar erwartungstreu, aber nicht konsistent

im quadratischen Mittel für  $\theta$ .

- 
- (c) zwar konsistent im quadratischen Mittel, aber nicht erwartungstreu für  $\theta$ .
- (d) sowohl erwartungstreu als auch konsistent im quadratischen Mittel für  $\theta$ .
- 4. Bei der Durchführung eines zweiseitigen  $t$ -Tests zum Signifikanzniveau  $\alpha = 0.01$  kann die Nullhypothese  $\mu = \mu_0$  nicht abgelehnt werden, während ein rechtsseitiger t-Test zum Signifikanzniveau  $\alpha = 0.05$  auf Grundlage derselben Stichprobeninformation  $H_0$ :  $\mu \leq \mu_0$  ablehnt. Damit gilt für den p-Wert des zweiseitigen t-Tests stets:

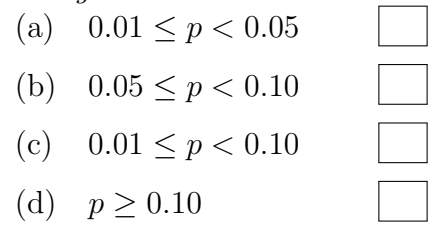

5. Auf der Grundlage einer einfachen Stichprobe  $X_1, \ldots, X_{36}$  vom Umfang  $n = 36$  zu einer  $N(\mu, 10^2)$ -verteilten Zufallsvariablen wird ein Gauß-Test zur Überprüfung der Hypothesen

 $H_0 : \mu \ge 100$  gegen  $H_1 : \mu < 100$ 

bei einem Signifikanzniveau von  $\alpha = 0.1$  betrachtet. Markieren Sie die Abbildung, welche die Gütefunktion des oben genannten Tests korrekt darstellt.

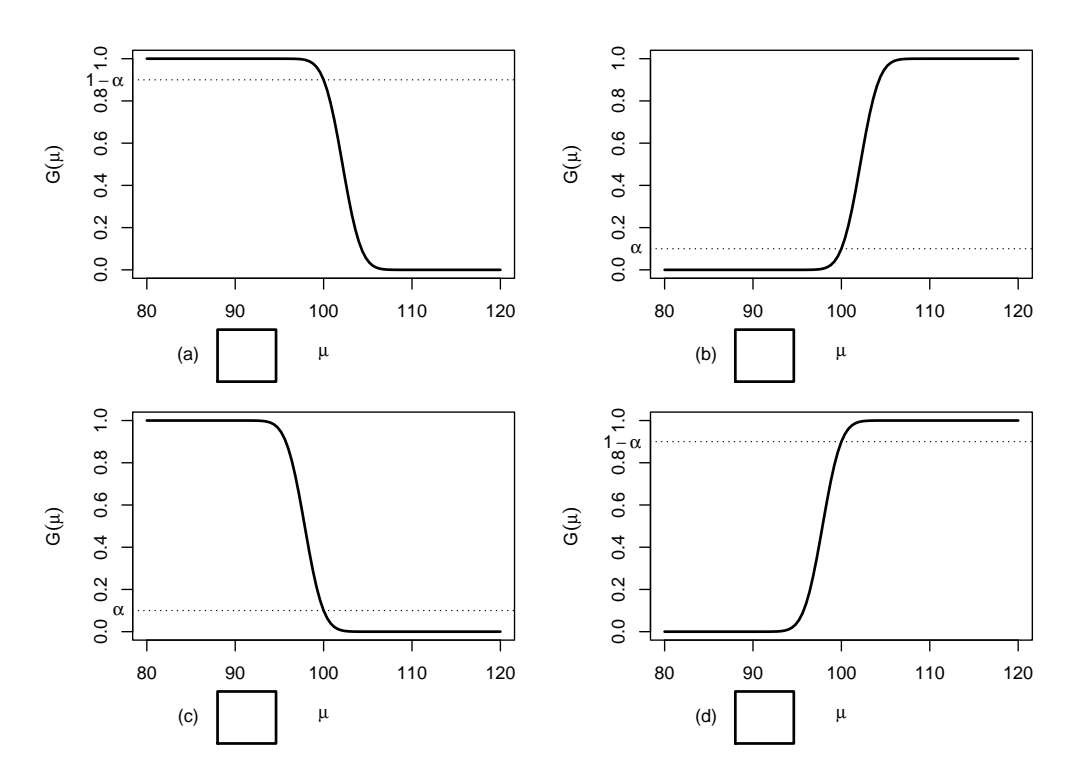

**Aufgabe 3**  $(6 + 4 + 2 = 12 \text{ Punkte})$ 

Die Verteilung einer Zufallsvariablen  $Y$  sei in Abhängigkeit des unbekannten Parameters  $\theta > 1$  durch die folgende Dichtefunktion gegeben:

$$
f_Y(y|\theta) = \begin{cases} \frac{\theta \cdot 4^{\theta}}{y^{\theta+1}} & \text{für } y \ge 4\\ 0 & \text{sonst} \end{cases}
$$

Der Parameter  $\theta$  soll auf Grundlage einer einfachen Stichprobe  $X_1, \ldots, X_n$  vom Umfang  $n$  geschätzt werden.

- (a) Bestimmen Sie den Schätzer $\widehat{\theta}_{ML}$ nach der Maximum-Likelihood-Methode.
- (b) Zeigen Sie, dass  $E(Y) = \frac{4\theta}{g}$  $\theta - 1$ gilt.
- (c) Bestimmen Sie den Schätzer  $\widehat{\theta}_{MM}$  nach der Methode der Momente.

#### Hinweise:

- Beachten Sie, dass Sie Teil (b) auch ohne die Bearbeitung von Teil (a) und Teil (c) ohne die Bearbeitung der Teile  $(a)$  und  $(b)$  lösen können.
- Falls sich der ML-Schätzer als lokale Extremstelle einer differenzierbaren Funktion bestimmen lässt, muss nicht überprüft werden  $(z.B. \text{ mit Hilfe der } 2. \text{ Ableitung}, ob$ tatsächlich eine Maximalstelle vorliegt.

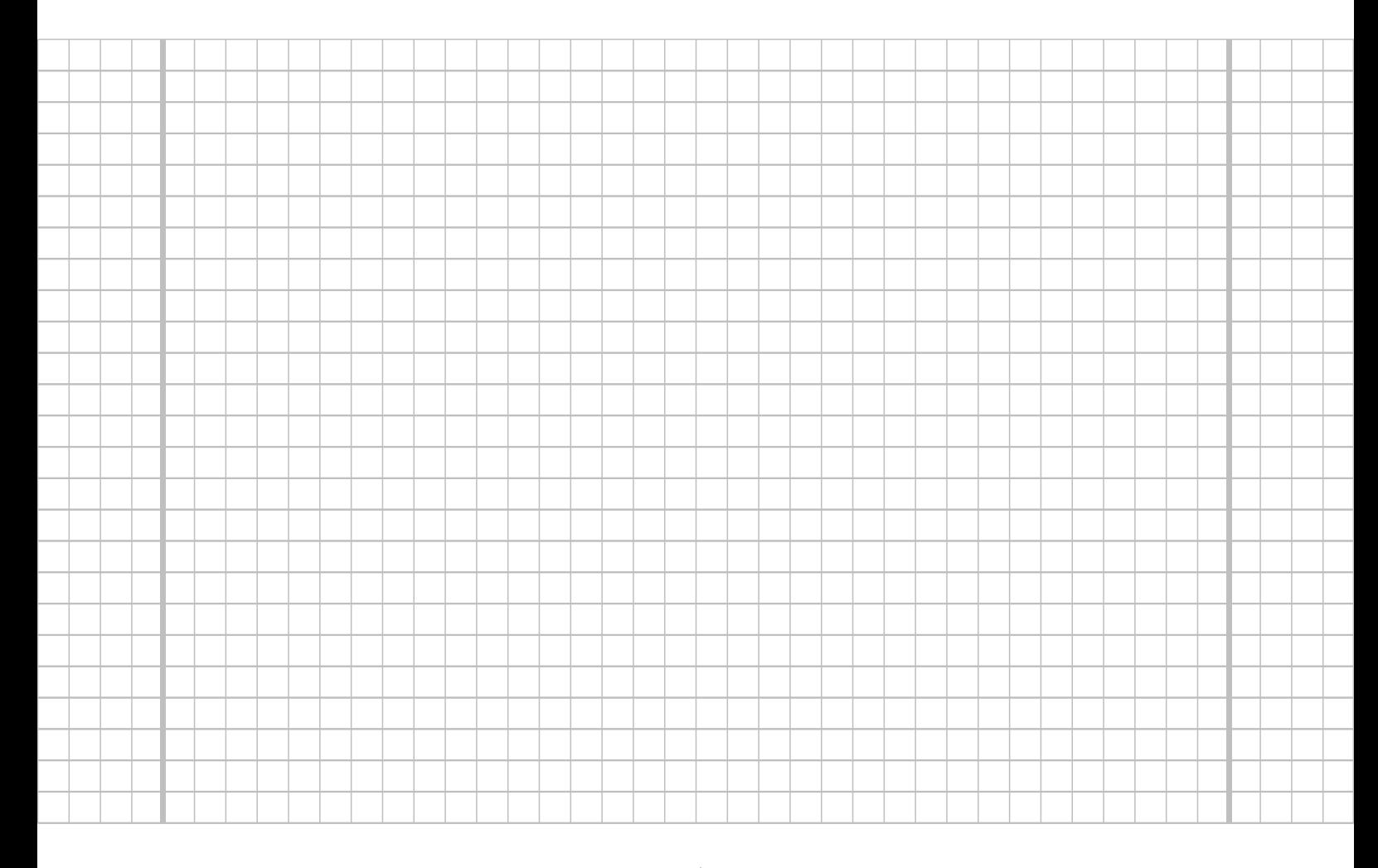

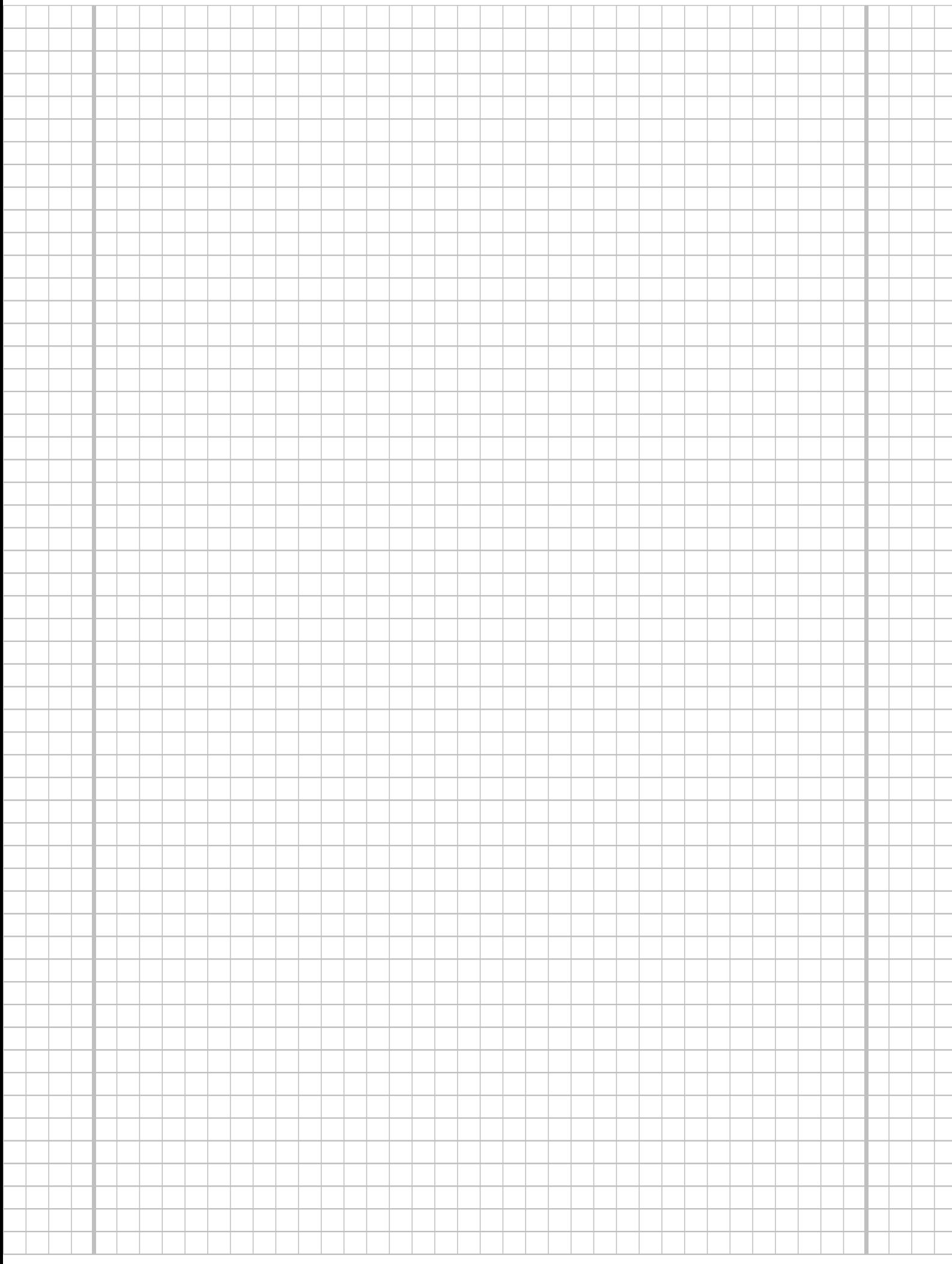

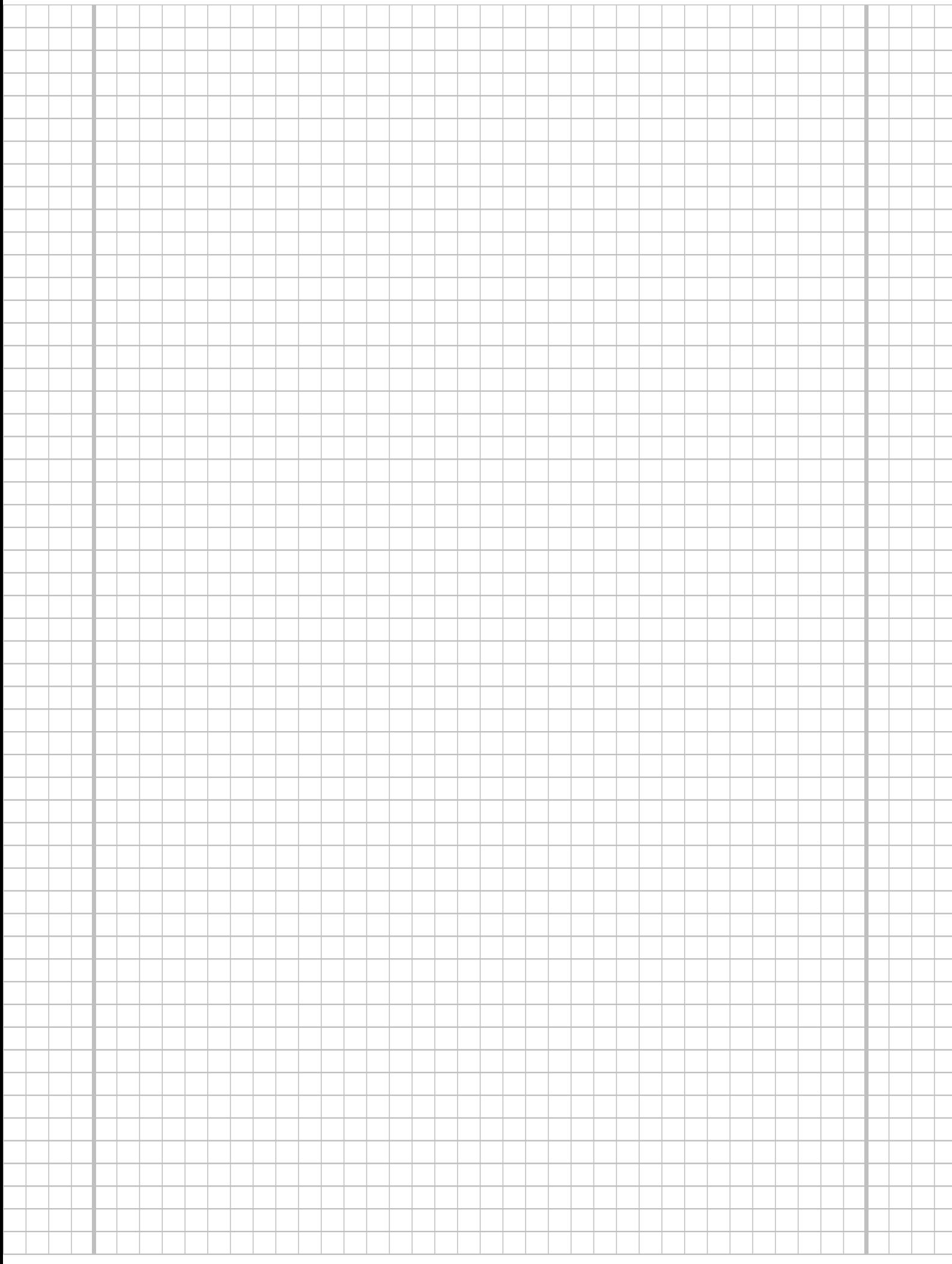

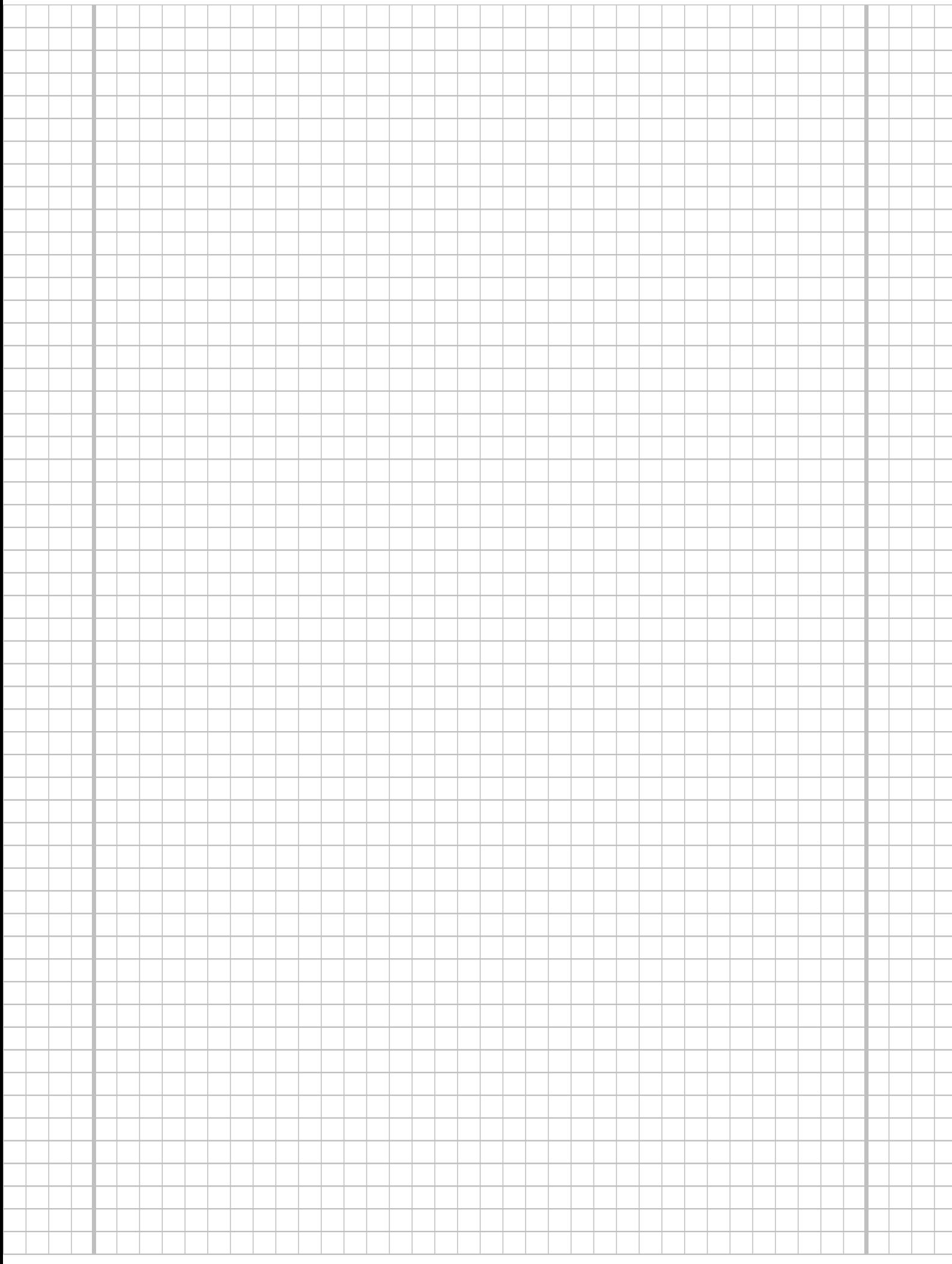

## **Aufgabe 4**  $(7 + 2 + 4 + 3 = 16$  Punkte)

Bei der Abfüllung von Limonadenflaschen weiß der Hersteller aus langjähriger Erfahrung, dass die verwendete Maschine eine Standardabweichung von  $6[ml]$  für die abgefüllte Menge hat. Nach einer routinemäßigen Überprüfung hat der Hersteller den Verdacht, dass die Abfullanlage im Mittel eine andere Menge als die auf dem Produkt ausgezeichneten ¨  $330[ml]$  in die Flaschen einfüllt. Dies soll mit einem statistischen Test überprüft werden. Hierzu werden der Produktion 16 Flaschen entnommen, deren gemessene Füllmengen  $x_1, \ldots, x_{16}$  als Realisation einer einfachen Stichprobe vom Umfang 16 zur annahmegemäß  $N(\mu, 6^2[ml^2])$ -verteilten Abfüllmenge betrachtet werden können. Als Stichprobenmittelwert ergibt sich dabei

$$
\overline{x} = \frac{1}{16} \sum_{i=1}^{16} x_i = 327.169[ml].
$$

- (a) Testen Sie zum Signifikanzniveau  $\alpha = 0.05$ , ob der Verdacht der Herstellerfirma bestätigt werden kann. Fassen Sie das Ergebnis des Tests in einem Antwortsatz zusammen.
- (b) Berechnen Sie den p-Wert zum Test aus Teil (a).
- (c) Wie groß ist die Wahrscheinlichkeit des Fehlers 2. Art zu dem Test aus Teil (a), falls  $\mu = 328$ [*ml*] beträgt?
- (d) Geben Sie auf Basis der Stichprobenrealisation ein zweiseitiges Konfidenzintervall für die mittlere Abfüllmenge zur Sicherheitswahrscheinlichkeit  $1 - \alpha = 0.95$  an.

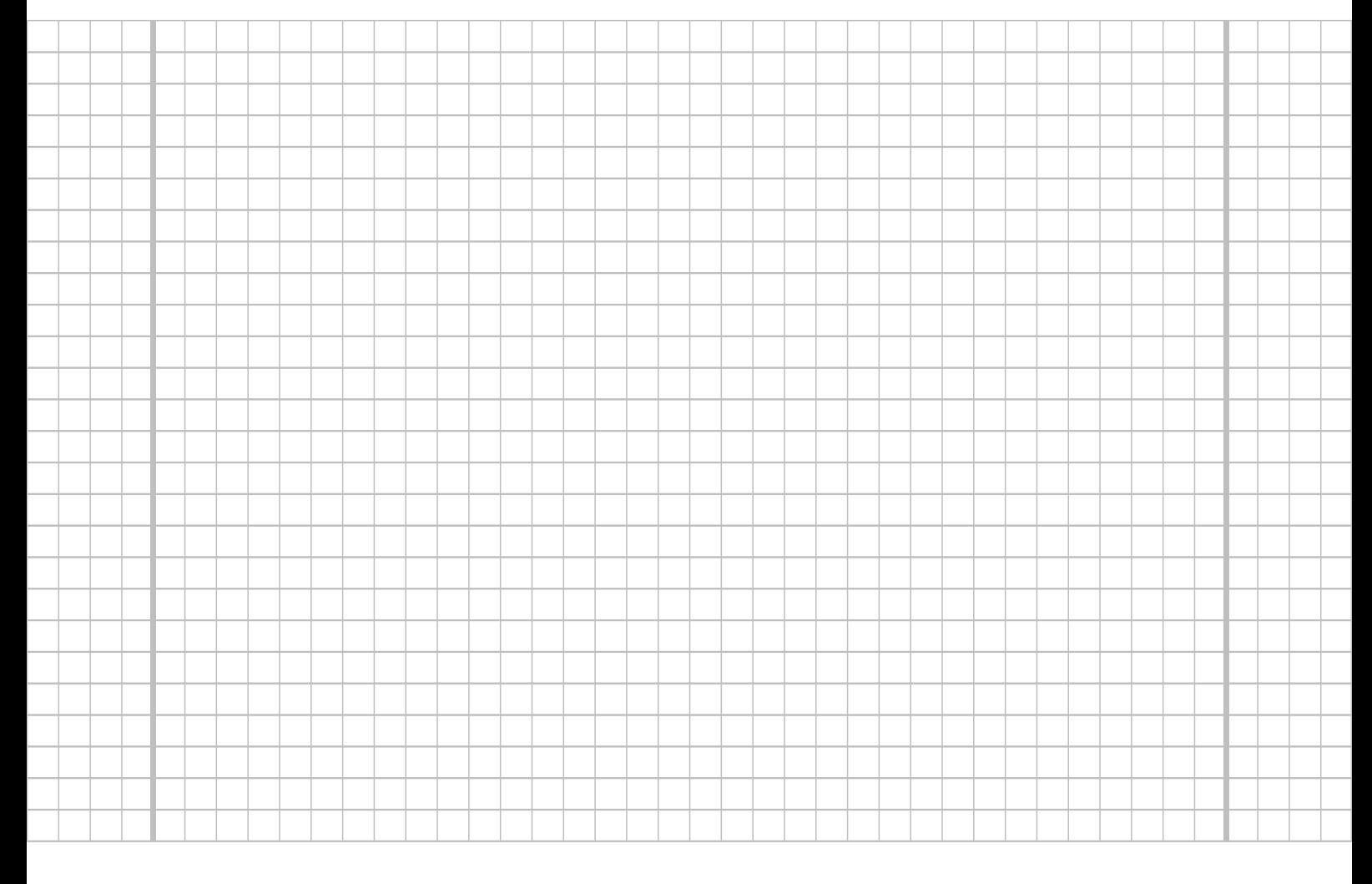

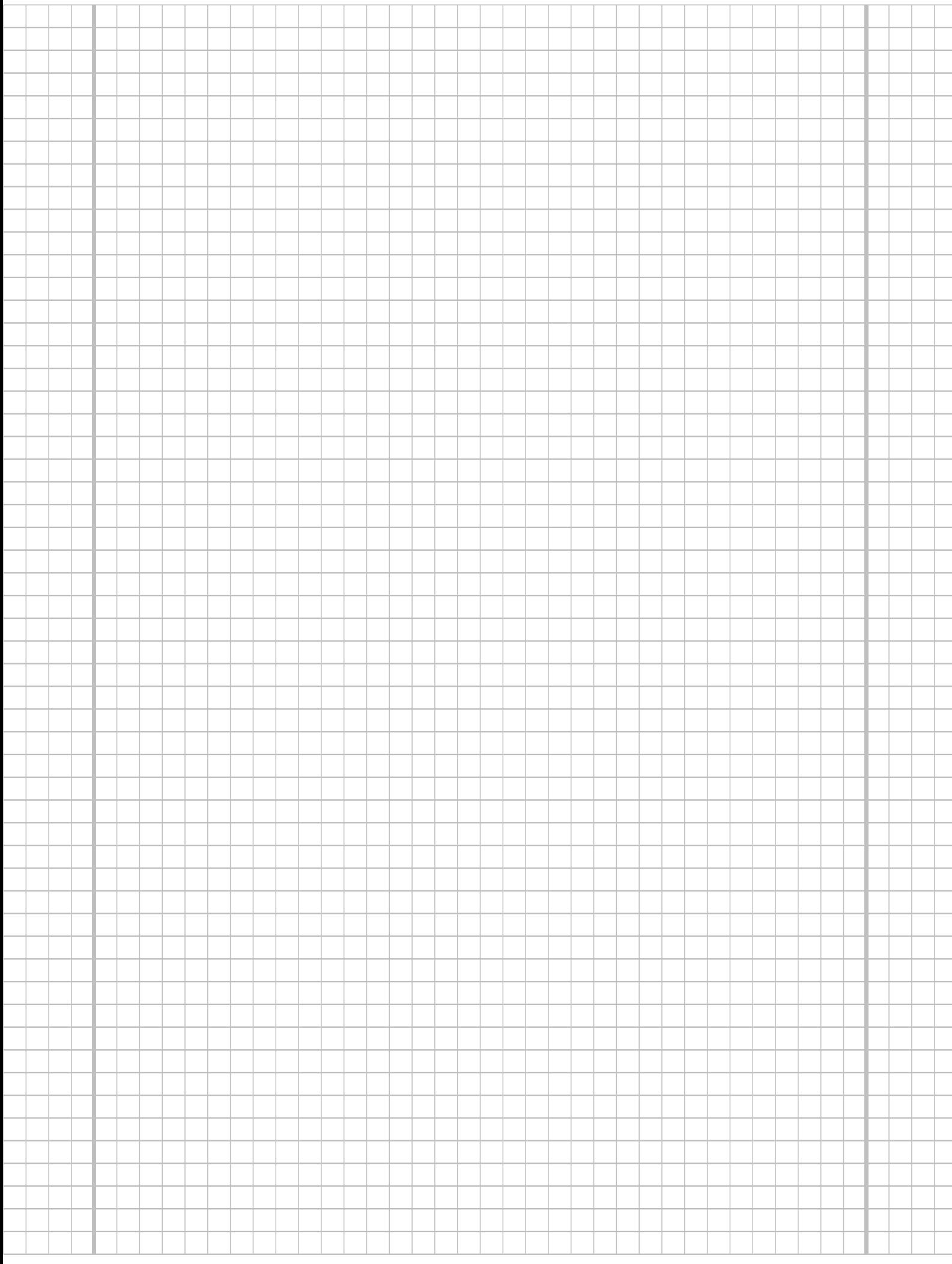

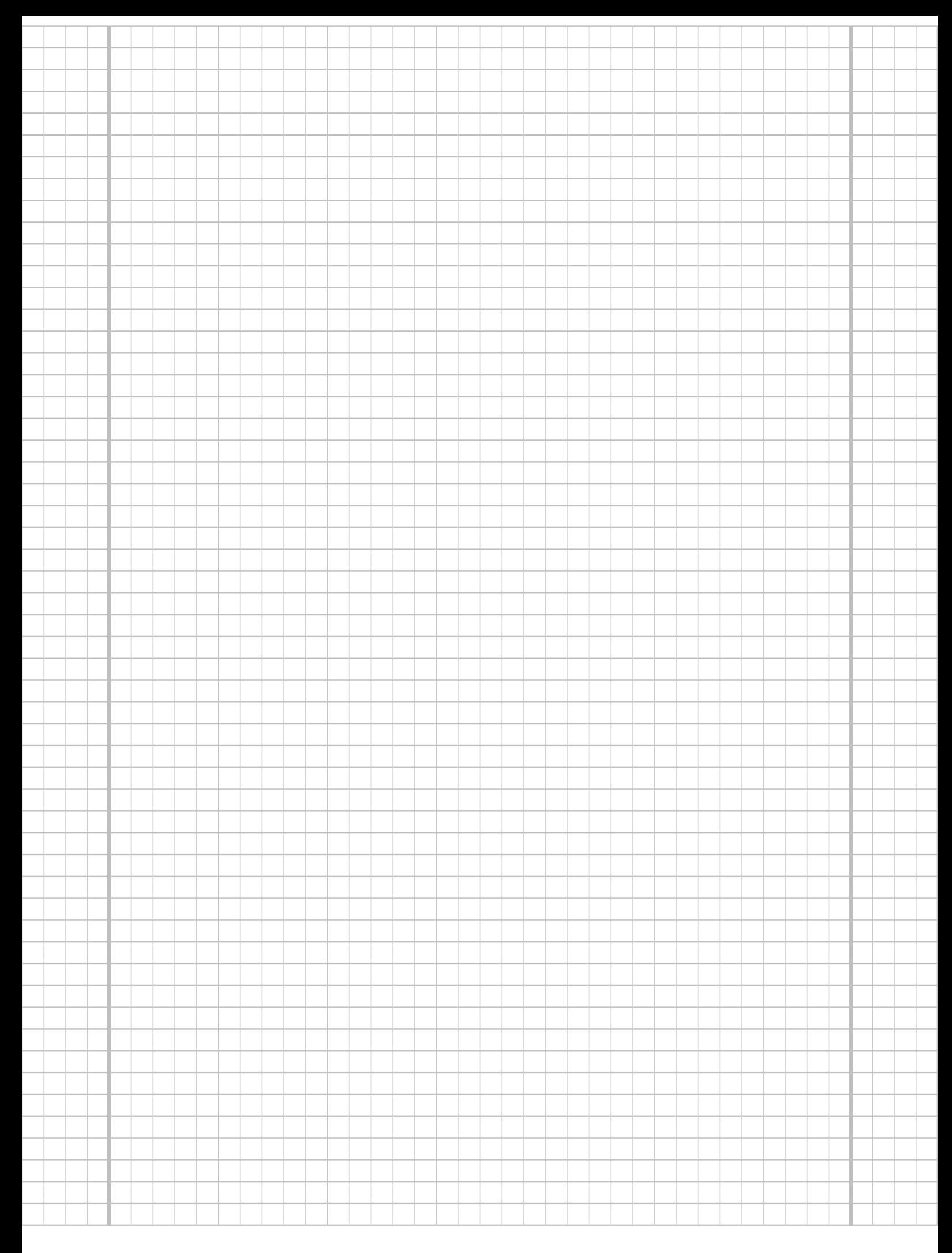

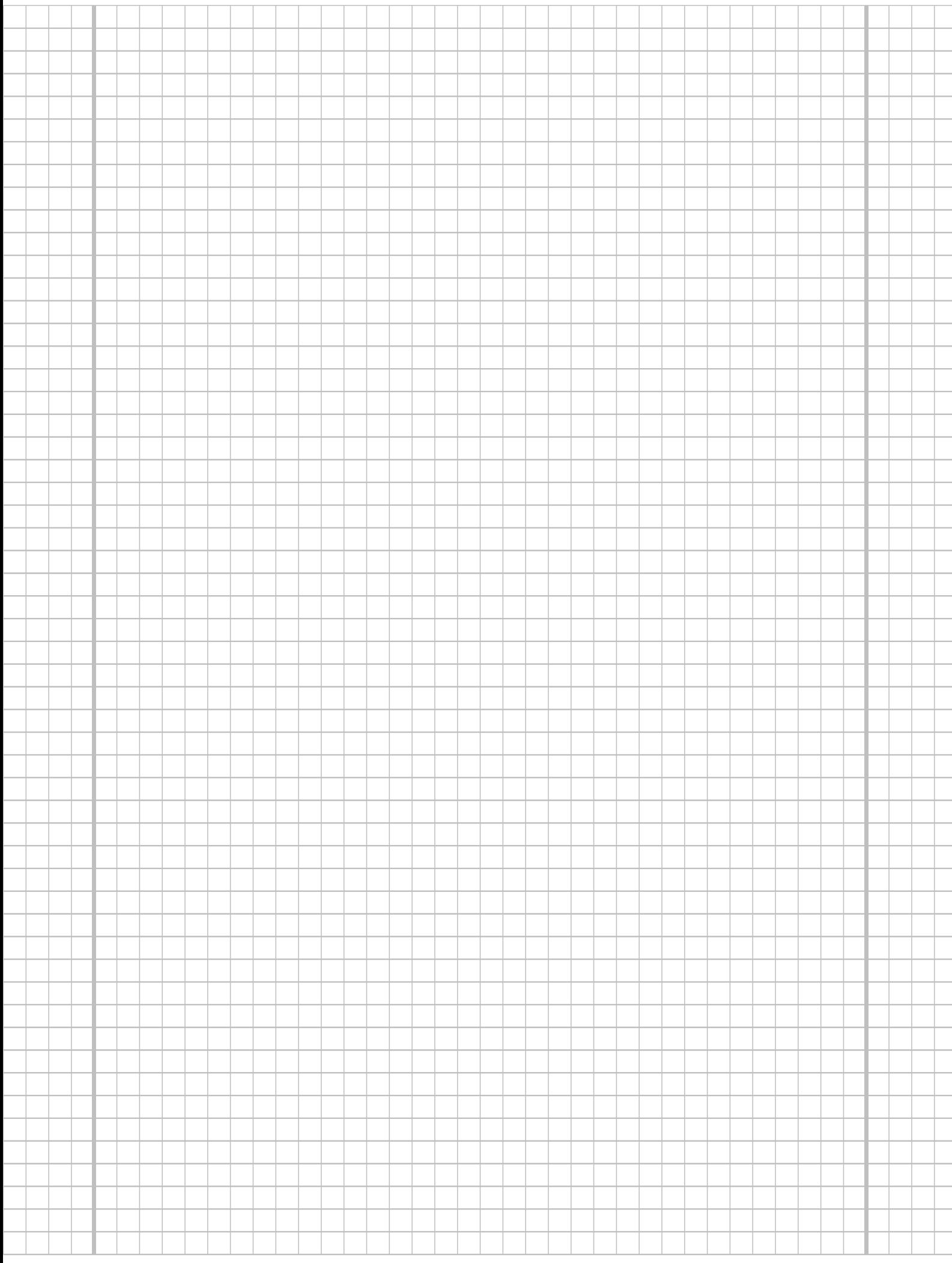

### Aufgabe 5 (7 Punkte)

Zur Beurteilung der Präzision zweier Messgeräte  $A$  und  $B$  wird eine Referenzgröße jeweils unabhängig voneinander mit beiden Messgeräten wiederum jeweils unabhängig voneinander mehrfach gemessen. Es werde angenommen, dass die gemessenen Werte  $Y^A$  bzw.  $Y^B$ der beiden Messgeräte jeweils normalverteilt seien mit unbekannten Erwartungswerten  $\mu_A$  bzw.  $\mu_B$  sowie unbekannten Varianzen  $\sigma_A^2$  bzw.  $\sigma_B^2$ . Die Ergebnisse der wiederholten Messungen lassen sich als (voneinander unabhängige) einfache Stichproben  $X_1^A, \ldots, X_{20}^A$ vom Umfang 20 zu  $Y^A$  sowie  $X_1^B, \ldots, X_{18}^B$  vom Umfang 18 zu  $Y^B$  auffassen, aus den zugehörigen Realisationen wurden bereits die Mittelwerte  $x^A = 500.014$  bzw.  $x^B = 500.118$ sowie die Stichprobenvarianzen  $s_{YA}^2 = 0.507$  bzw.  $s_{YB}^2 = 1.468$  berechnet. Überprüfen Sie mit einem geeigneten Test zum Signifikanzniveau  $\alpha = 0.05$ , ob Messgerät A eine höhere Präzision (im Sinne einer geringeren Streuung) als Messgerät  $B$  hat. Fassen Sie das Ergebnis des Tests in einem Antwortsatz zusammen.

Hinweis: Verwenden Sie den folgenden Tabellenausschnitt mit 0.95-Quantilen von F(m, n)- Verteilungen sowie ggf. die Rechenregel  $F_{m,n;p} = \frac{1}{F_{m,m}}$  $\frac{1}{F_{n,m;1-p}}$ .

| $n \setminus m$ | 11    | 12    | 13    | 14    | 15    | 16    | 17    | 18    | 19    | 20    |
|-----------------|-------|-------|-------|-------|-------|-------|-------|-------|-------|-------|
| 11              | 2.818 | 2.788 | 2.761 | 2.739 | 2.719 | 2.701 | 2.685 | 2.671 | 2.658 | 2.646 |
| 12              | 2.717 | 2.687 | 2.660 | 2.637 | 2.617 | 2.599 | 2.583 | 2.568 | 2.555 | 2.544 |
| 13              | 2.635 | 2.604 | 2.577 | 2.554 | 2.533 | 2.515 | 2.499 | 2.484 | 2.471 | 2.459 |
| 14              | 2.565 | 2.534 | 2.507 | 2.484 | 2.463 | 2.445 | 2.428 | 2.413 | 2.400 | 2.388 |
| 15              | 2.507 | 2.475 | 2.448 | 2.424 | 2.403 | 2.385 | 2.368 | 2.353 | 2.340 | 2.328 |
| 16              | 2.456 | 2.425 | 2.397 | 2.373 | 2.352 | 2.333 | 2.317 | 2.302 | 2.288 | 2.276 |
| 17              | 2.413 | 2.381 | 2.353 | 2.329 | 2.308 | 2.289 | 2.272 | 2.257 | 2.243 | 2.230 |
| 18              | 2.374 | 2.342 | 2.314 | 2.290 | 2.269 | 2.250 | 2.233 | 2.217 | 2.203 | 2.191 |
| 19              | 2.340 | 2.308 | 2.280 | 2.256 | 2.234 | 2.215 | 2.198 | 2.182 | 2.168 | 2.155 |
| 20              | 2.310 | 2.278 | 2.250 | 2.225 | 2.203 | 2.184 | 2.167 | 2.151 | 2.137 | 2.124 |

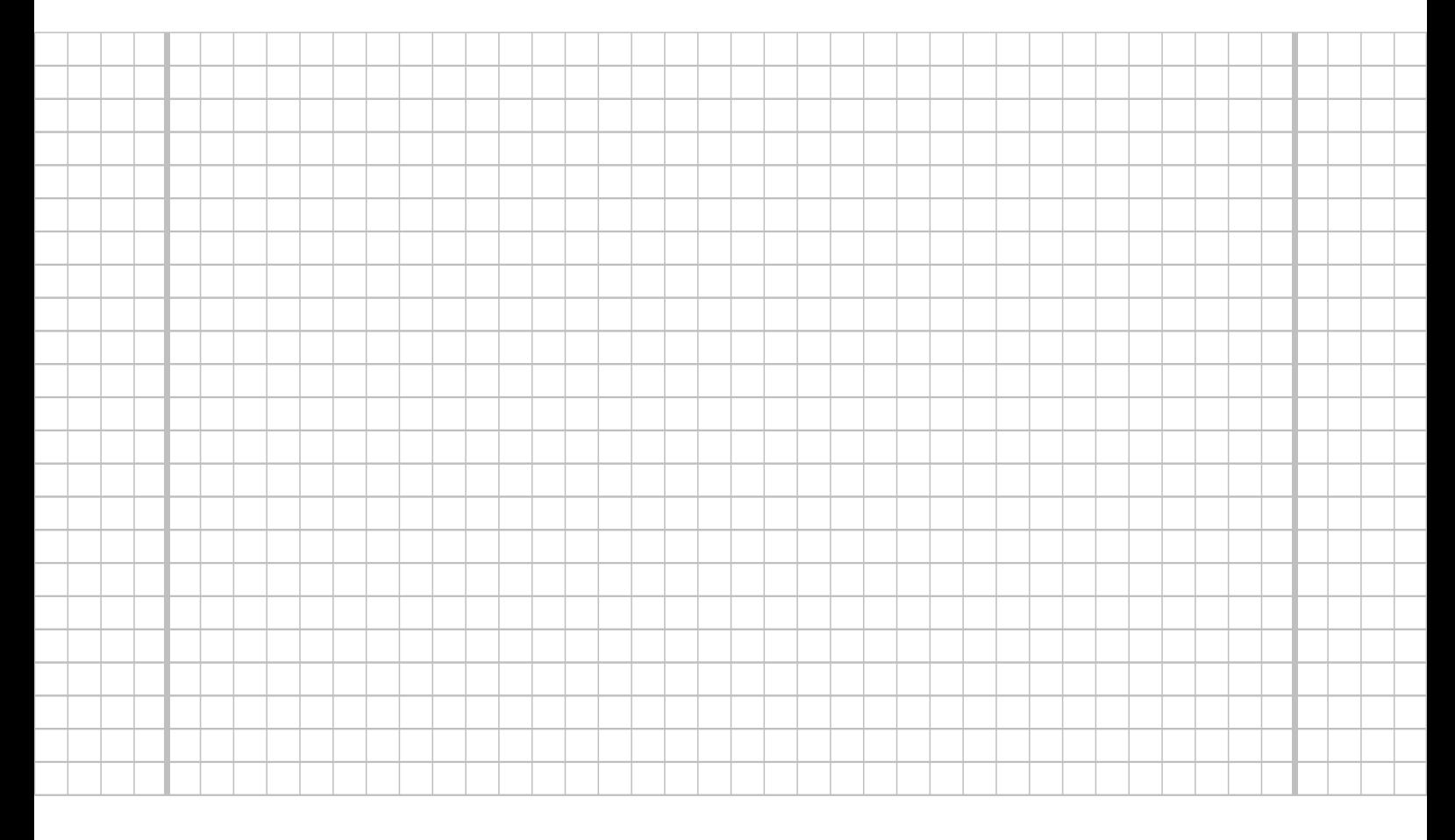

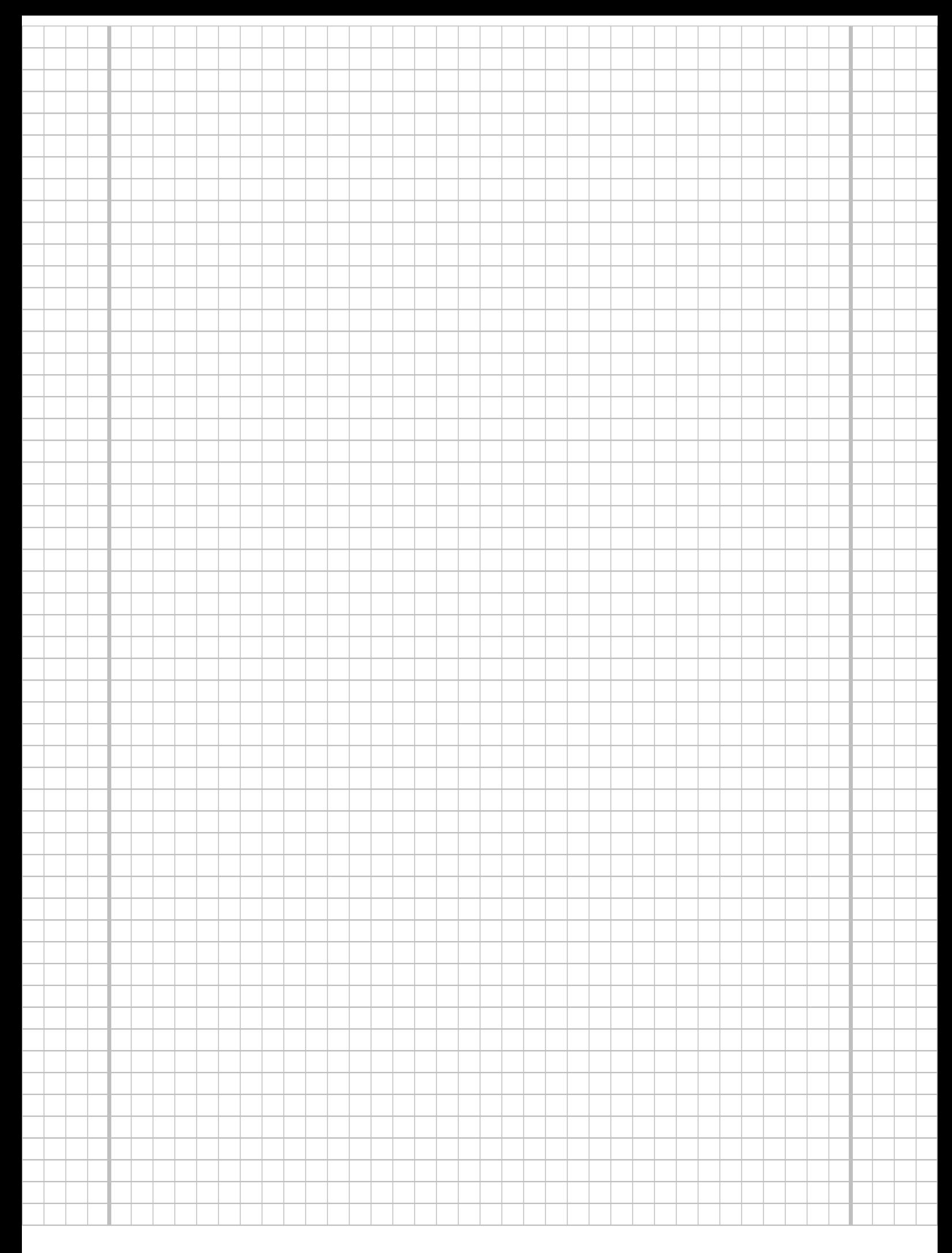

## Aufgabe 6 (10 Punkte)

Zwei unterschiedlichen Gruppen mit 57 (Gruppe A) bzw. 65 (Gruppe B) Allergiepatientinnen wird jeweils ein spezielles Antihistaminikum verabreicht. Nach einer festgelegten Zeit werden dann alle Allergiepatientinnen gefragt, ob durch das verabreichte Medikament eine Linderung der Beschwerden eingetreten ist. In der Gruppe der Allergiepatientinnen, denen Antihistaminikum A verabreicht wurde, beantworten 46 Personen diese Frage positiv, in der zu Antihistaminikum B gehörigen Gruppe 60 Personen. Überprüfen Sie unter der Annahme, dass es sich bei dem Stichprobenergebnis um die Realisation zweier unabhängiger einfacher Stichproben handelt, zum Signifikanzniveau  $\alpha = 0.05$ , ob Antihistaminikum B besser wirkt als Antihistaminikum A (bezogen auf die Erfolgswahrscheinlichkeit für eine Linderung der Beschwerden). Formulieren Sie das Ergebnis auch in Form eines Antwortsatzes.

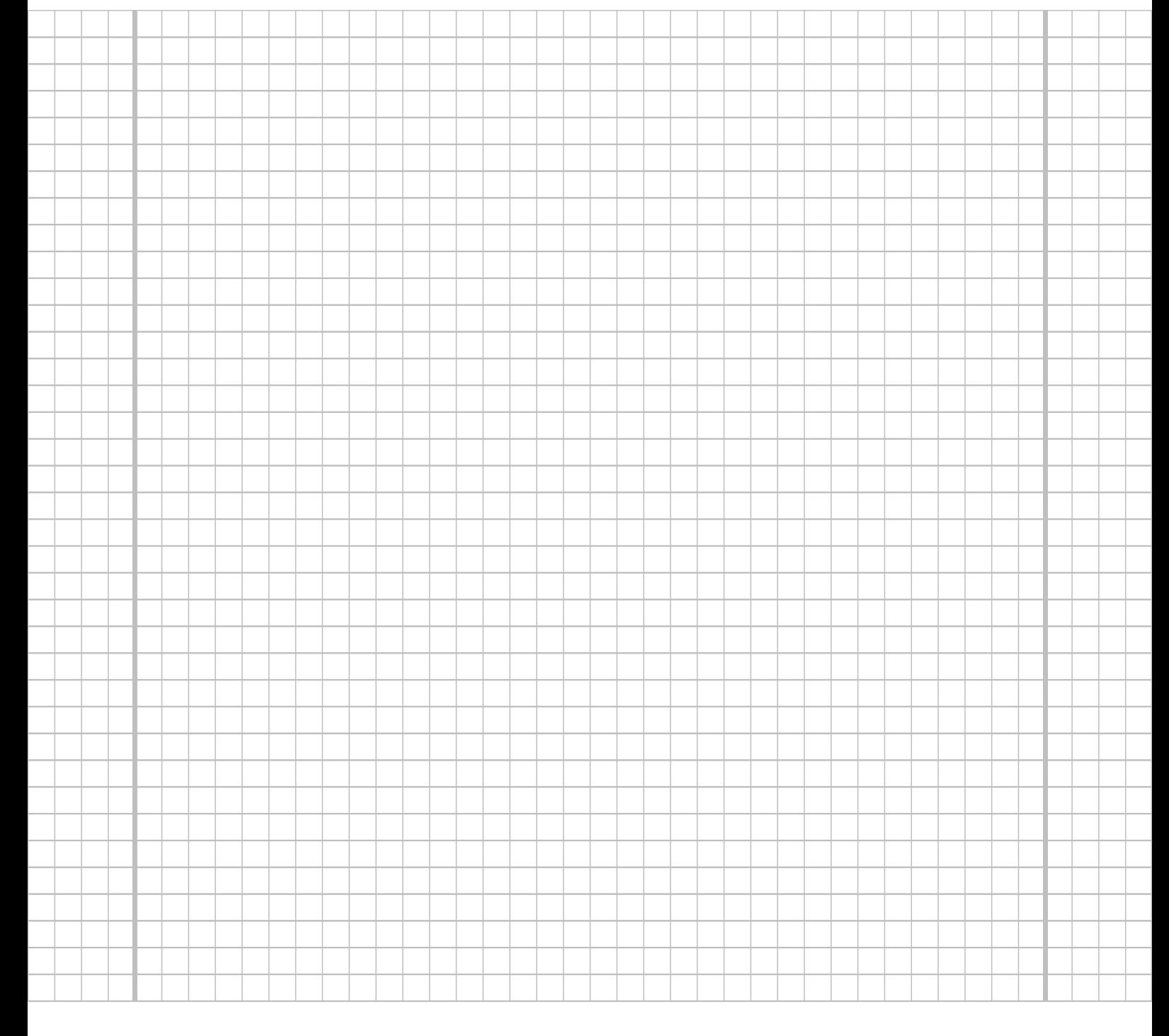

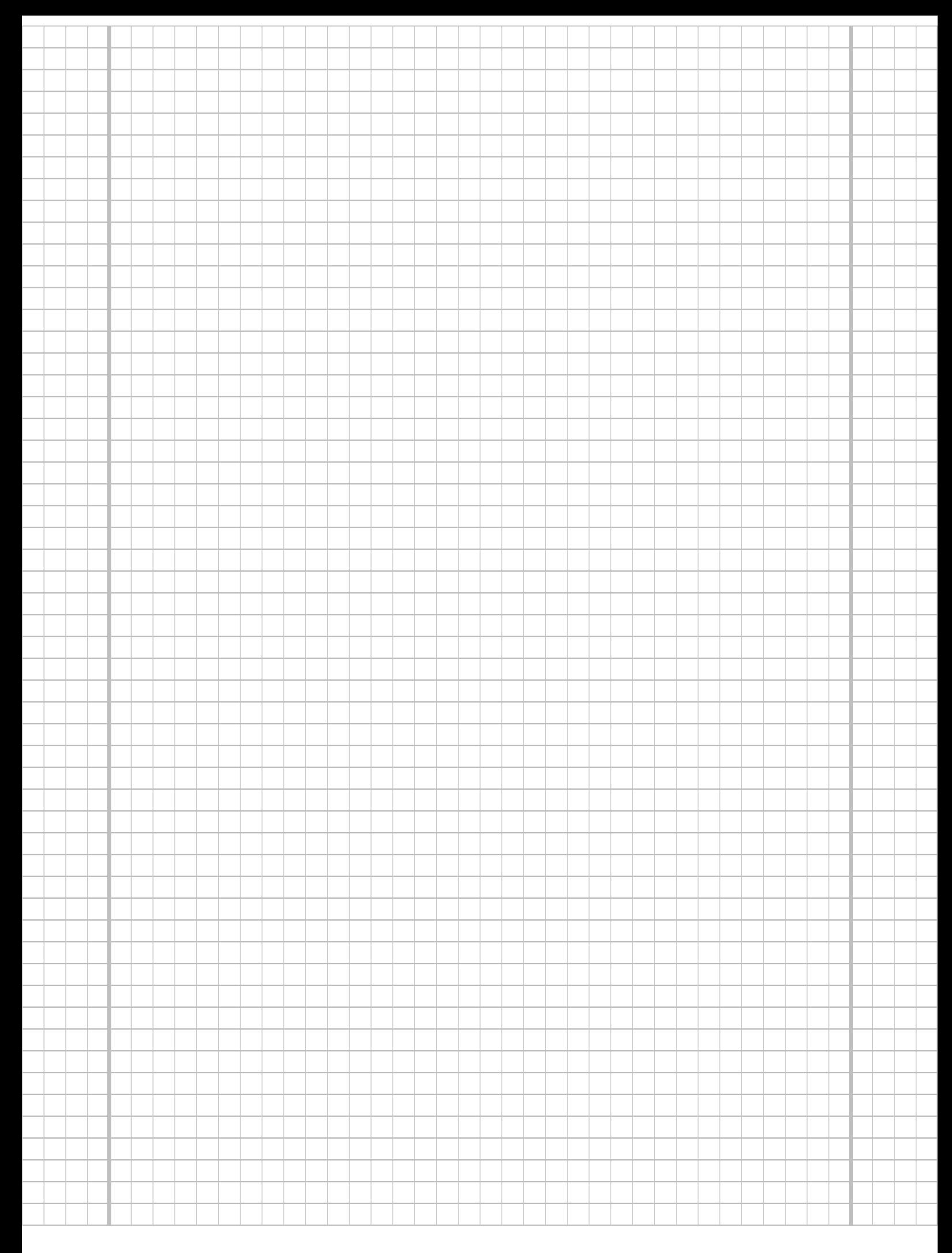

## Aufgabe 7 (13 Punkte)

Um zu überprüfen, ob es einen Zusammenhang zwischen der Fachsemesteranzahl und dem Abschneiden in der Klausur (bestanden/nicht bestanden) gibt, hat der Dozent einer Statistik-Veranstaltung aus den Korrekturergebnissen der zugehörigen Klausuren aller 368 Teilnehmer die folgende Tabelle zusammengestellt:

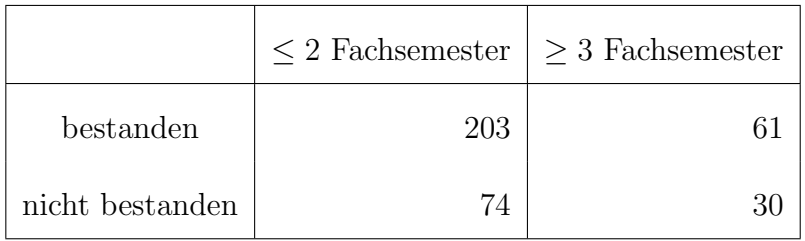

Überprüfen Sie anhand dieses Datenmaterials zum Signifikanzniveau  $\alpha = 0.05$ , ob Fachsemesteranzahl und Klausurergebnis stochastisch unabhängig sind.

Hinweis: Verwenden Sie den folgenden Tabellenausschnitt mit p-Quantilen von  $\chi^2(n)$ -Verteilungen:

|  |  |  | $n\backslash p$   0.01 0.025 0.05 0.50 0.90 0.95 0.975 0.99            |  |
|--|--|--|------------------------------------------------------------------------|--|
|  |  |  | $1   0.000 0.001 0.004 0.455 2.706 3.841 5.024 6.635$                  |  |
|  |  |  | $2   0.020 0.051 0.103 1.386 4.605 5.991 7.378 9.210$                  |  |
|  |  |  | $3   0.115 0.216 0.352 2.366 6.251 7.815 9.348 11.345$                 |  |
|  |  |  | $4   0.297   0.484   0.711   3.357   7.779   9.488   11.143   13.277$  |  |
|  |  |  | $5   0.554   0.831   1.145   4.351   9.236   11.070   12.833   15.086$ |  |
|  |  |  |                                                                        |  |

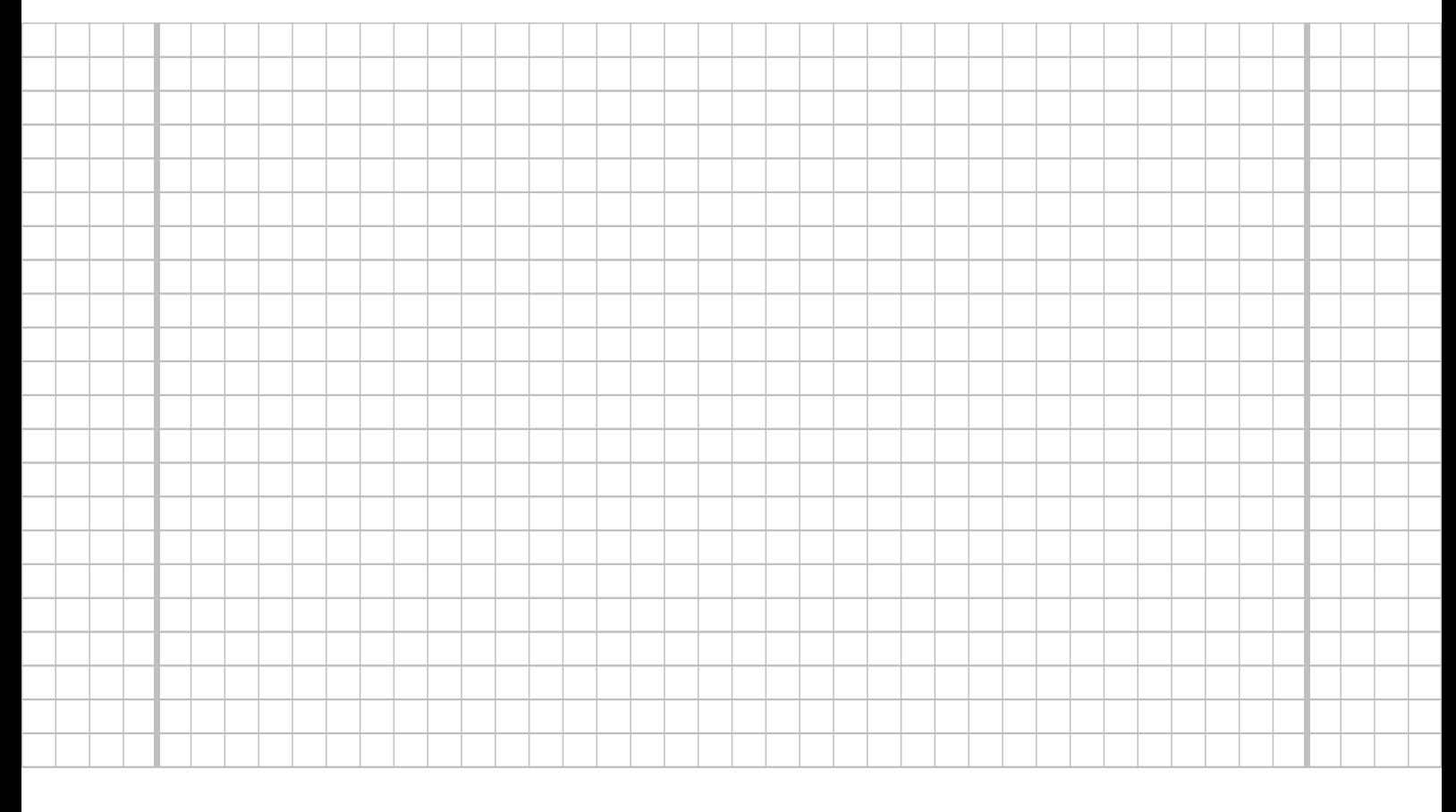

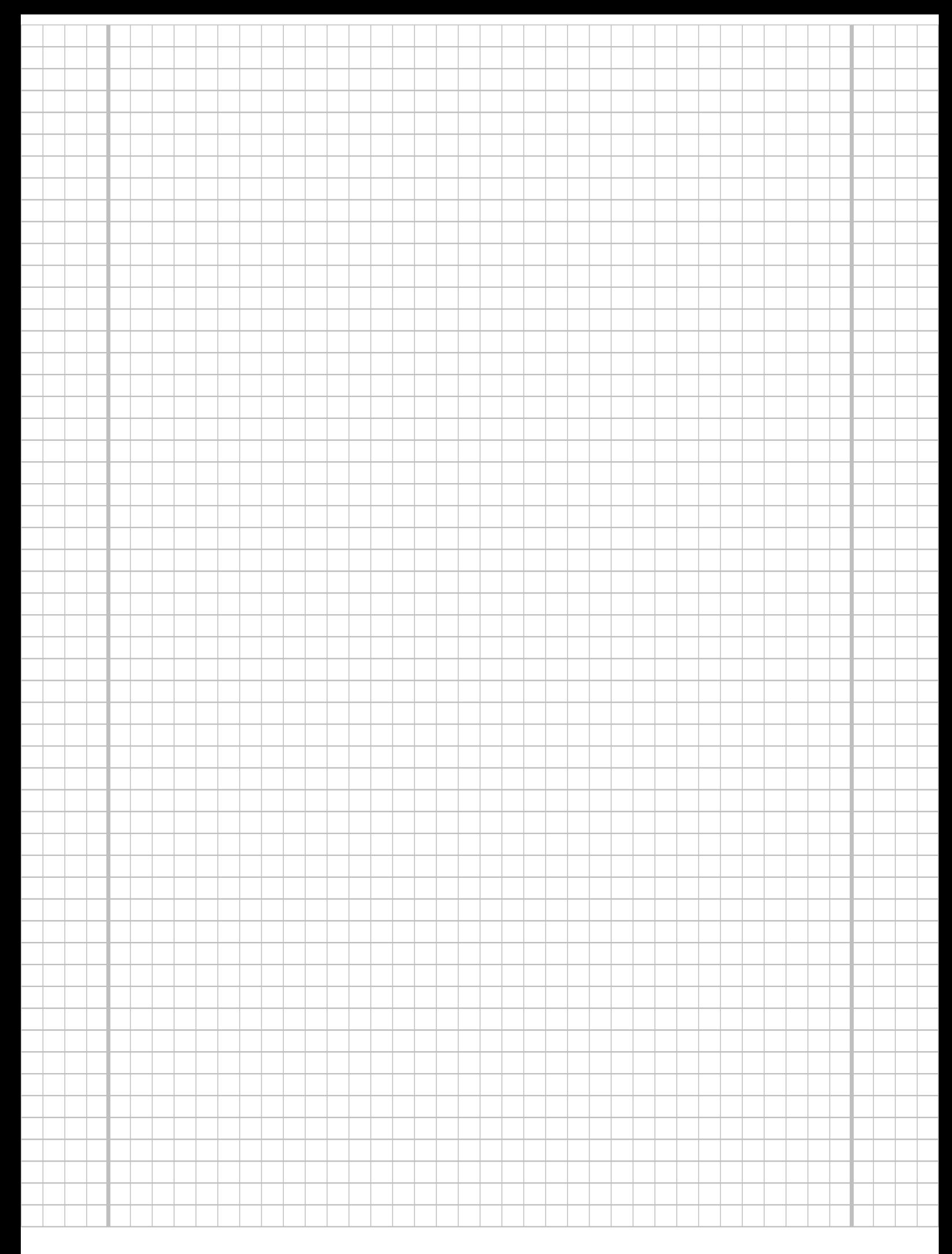

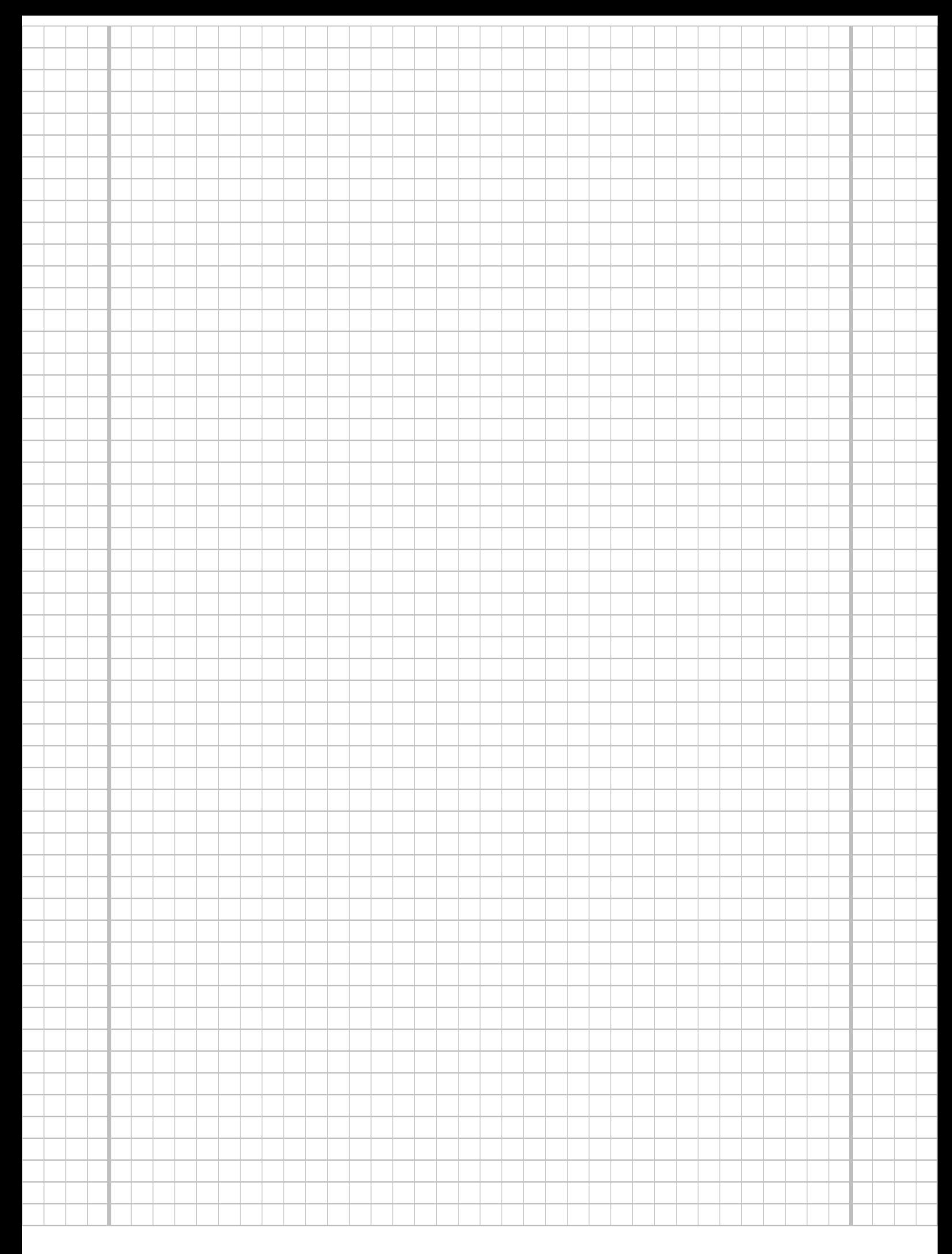

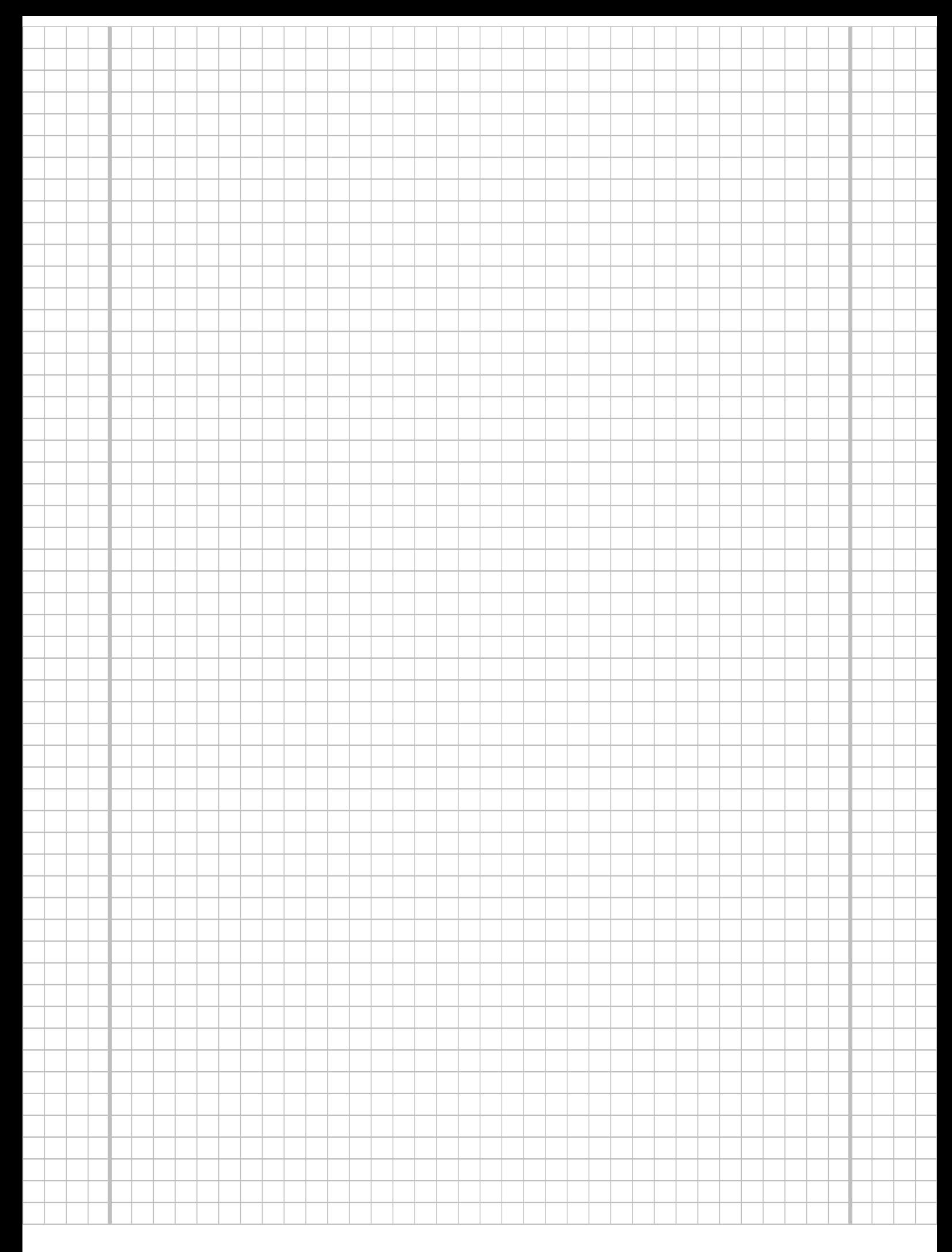

**Aufgabe 8**  $(1 + 1 + 1 + 1 + 1 + 1 = 6$  Punkte)

Zur Erklärung des Blutdrucks  $y_i$  durch das Verhältnis von tatsächlichem Gewicht zum Idealgewicht  $x_i$  unterstellt man die Gültigkeit eines Zusammenhangs im Sinne des folgenden linearen Modells:

 $y_i = \beta_1 + \beta_2 x_i + u_i$  mit  $u_i \stackrel{\text{iid}}{\sim} N(0, \sigma^2), i \in \{1, ..., n\}$ 

Aus den Daten einer US-amerikanischen Studie mit ausschließlich weiblichen Probanden wurde das lineare Modell mit der Statistik-Software R wie folgt geschätzt:

```
Call:
lm(formula = y \sim x)Residuals:
   Min 1Q Median 3Q Max
-21.789 -12.474 -3.155 5.223 69.474Coefficients:
          Estimate Std. Error t value Pr(>|t|)
(Intercept) 70.99 22.11 3.210 0.00351 **
x 39.04 15.24 2.561 0.01659 *
---
Signif. codes: 0 '***' 0.001 '**' 0.01 '*' 0.05 '.' 0.1 ' ' 1
Residual standard error: 19.25 on 26 degrees of freedom
Multiple R-squared: 0.2015, Adjusted R-squared: 0.1707
F-statistic: 6.559 on 1 and 26 DF, p-value: 0.01659
```
- (a) Wie viele weibliche Testpersonen gingen in die Schätzung ein?
- (b) Geben Sie die realisierten Kleinst-Quadrate-Schätzwerte für  $\beta_1$  und  $\beta_2$  an.
- (c) Geben Sie den realisierten Schätzwert für  $\sigma^2$  an.
- (d) Entscheiden Sie mit Hilfe des zugehörigen p-Werts zum Signifikanzniveau  $\alpha = 0.05$ , ob  $\beta_1$  signifikant von Null verschieden ist.
- (e) Entscheiden Sie mit Hilfe des zugehörigen p-Werts zum Signifikanzniveau  $\alpha = 0.01$ , ob  $\beta_2$  signifikant positiv ist.
- (f) Welchen Blutdruck prognostiziert das Modell fur eine weibliche Person mit einem ¨ Verhältnis zwischen tatsächlichem Gewicht und Idealgewicht von 1.2?

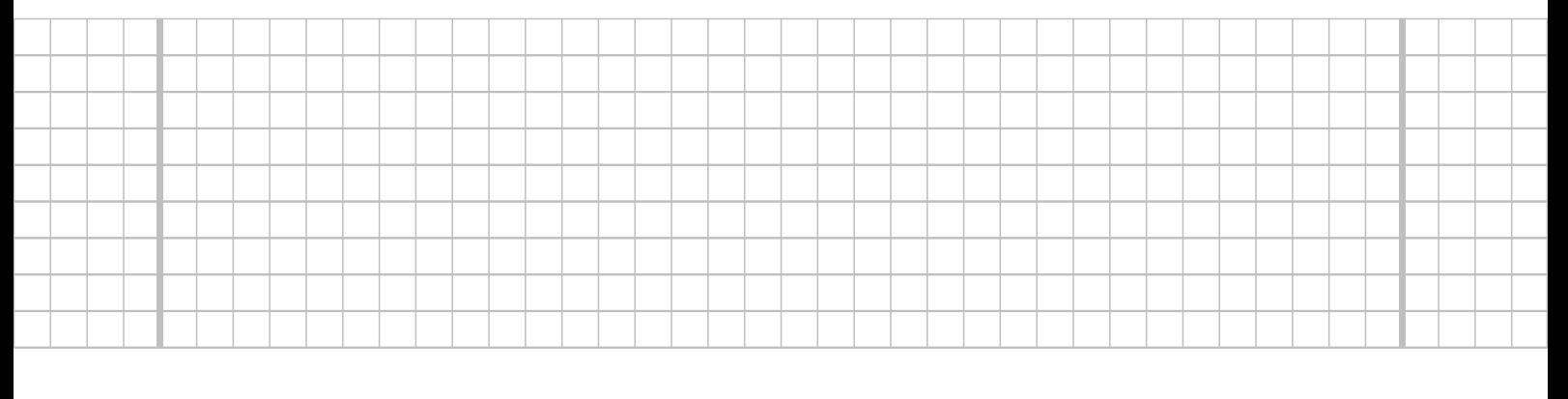

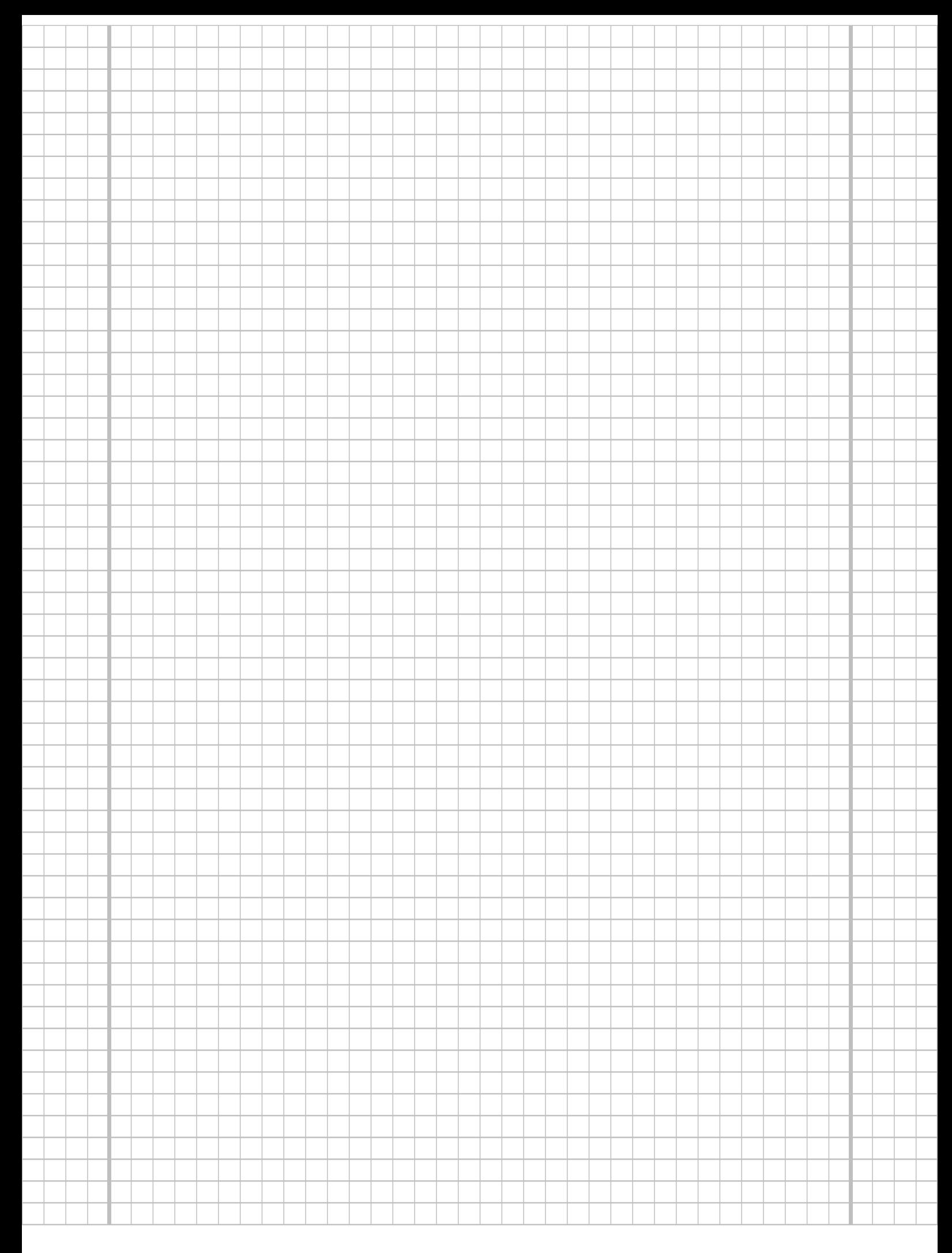

### **Aufgabe 9**  $(6 + 2 + 2 + 3 + 5 + 5 = 23$  Punkte)

Zur Schätzung eines einfachen linearen Regressionsmodells

 $y_i = \beta_1 + \beta_2 \cdot x_i + u_i$  mit  $u_i \stackrel{\text{iid}}{\sim} N(0, \sigma^2), \quad i \in \{1, \ldots, n\}$ 

aus einer Stichprobe vom Umfang  $n = 25$  wurden bereits die folgenden Zwischenwerte errechnet:

$$
\sum_{i=1}^{25} y_i = 120.875; \quad \sum_{i=1}^{25} y_i^2 = 681.609; \quad \sum_{i=1}^{25} x_i = 158.932; \n\sum_{i=1}^{25} x_i^2 = 1059.227; \quad \sum_{i=1}^{25} x_i \cdot y_i = 735.613
$$

- (a) Schätzen Sie  $\beta_1$  und  $\beta_2$  mit Hilfe der Kleinst-Quadrate-Methode.
- (b) Berechnen Sie das Bestimmtheitsmaß  $R^2$ .
- (c) Geben Sie mit Hilfe der bekannten erwartungstreuen Schätzfunktion für  $\sigma^2$  den realisierten Schätzwert für  $\sigma^2$  an.
- (d) Berechnen Sie  $\sigma^2_{\widehat{\beta}_1}$  und  $\sigma^2_{\widehat{\beta}_2}$ .
- (e) Überprüfen Sie zum Signifikanzniveau  $\alpha = 0.05$ , ob  $\beta_2$  sich signifikant von Null unterscheidet. Fassen Sie das Ergebnis auch in einem Antwortsatz zusammen.
- (f) Geben Sie ein Prognoseintervall zur Vertrauenswahrscheinlichkeit  $1 \alpha = 0.90$  für  $y_0$  gegeben  $x_0 = 7$  an.

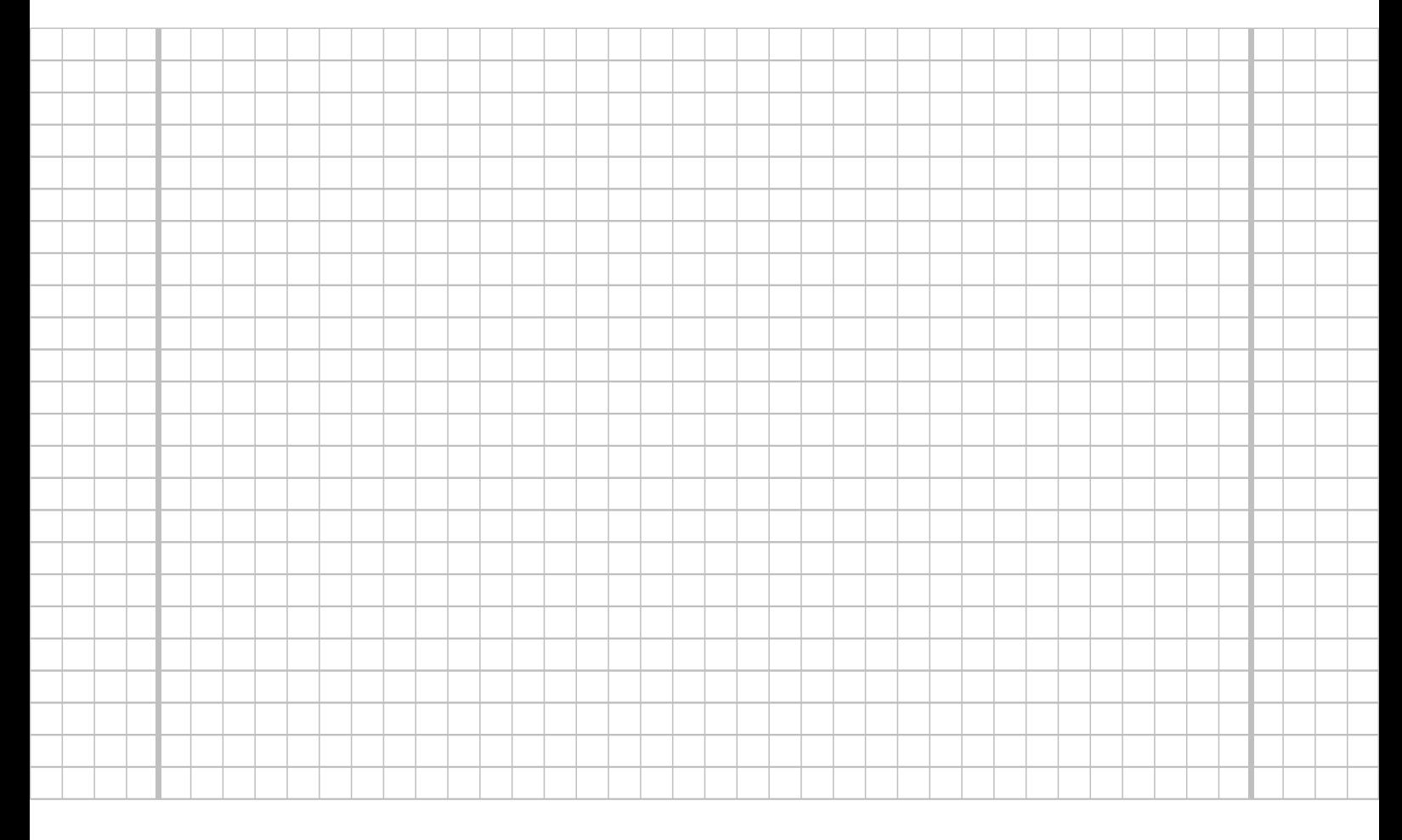

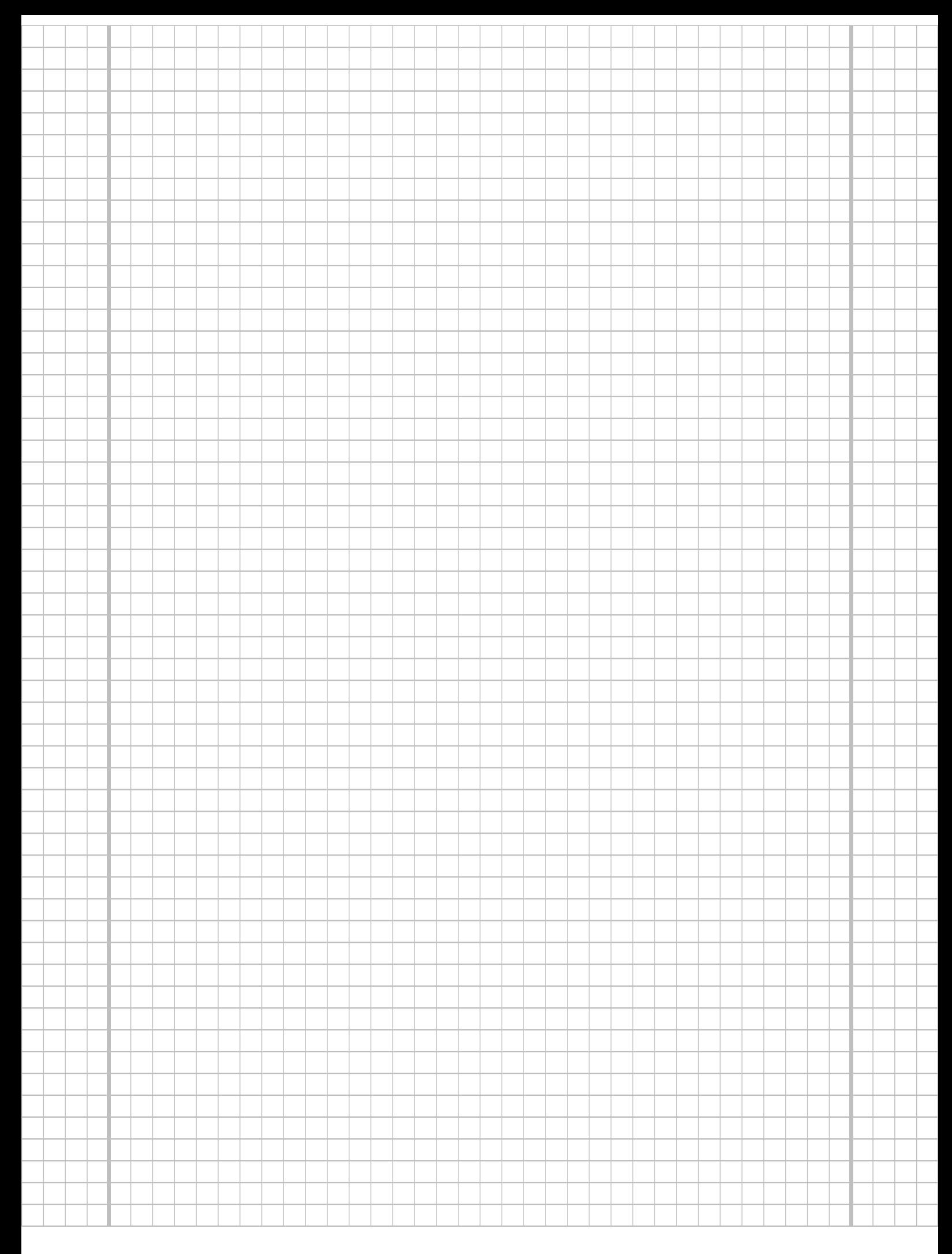

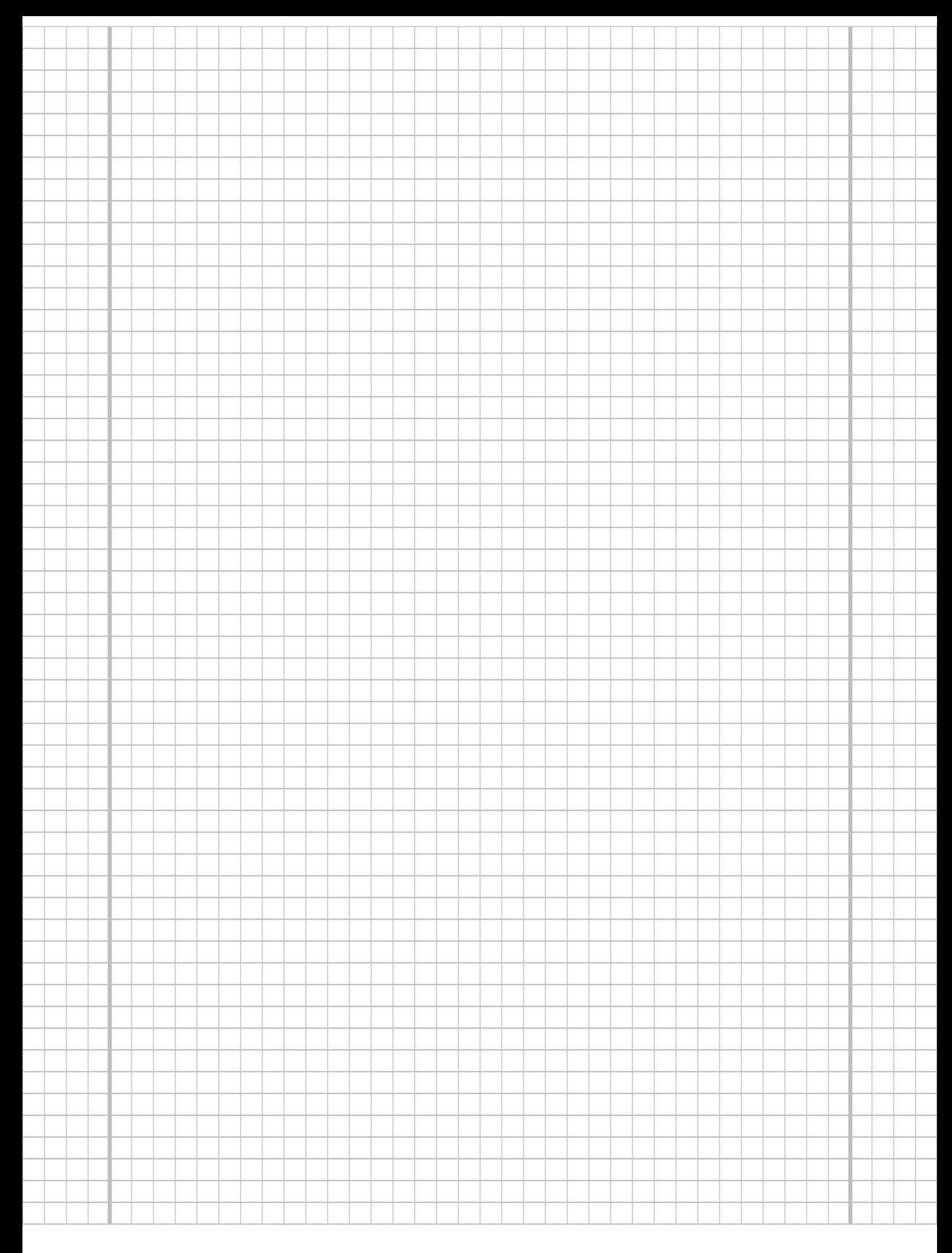

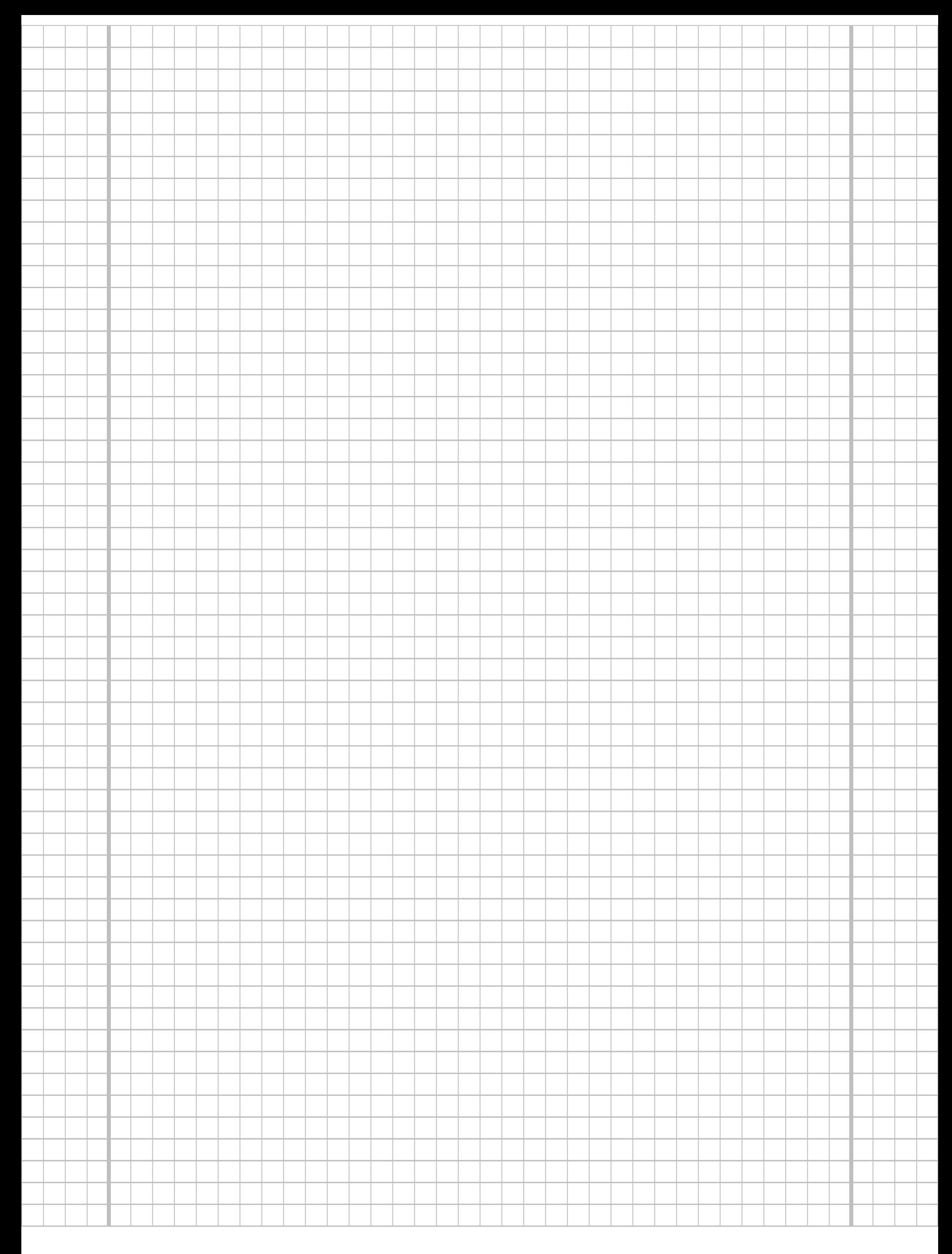

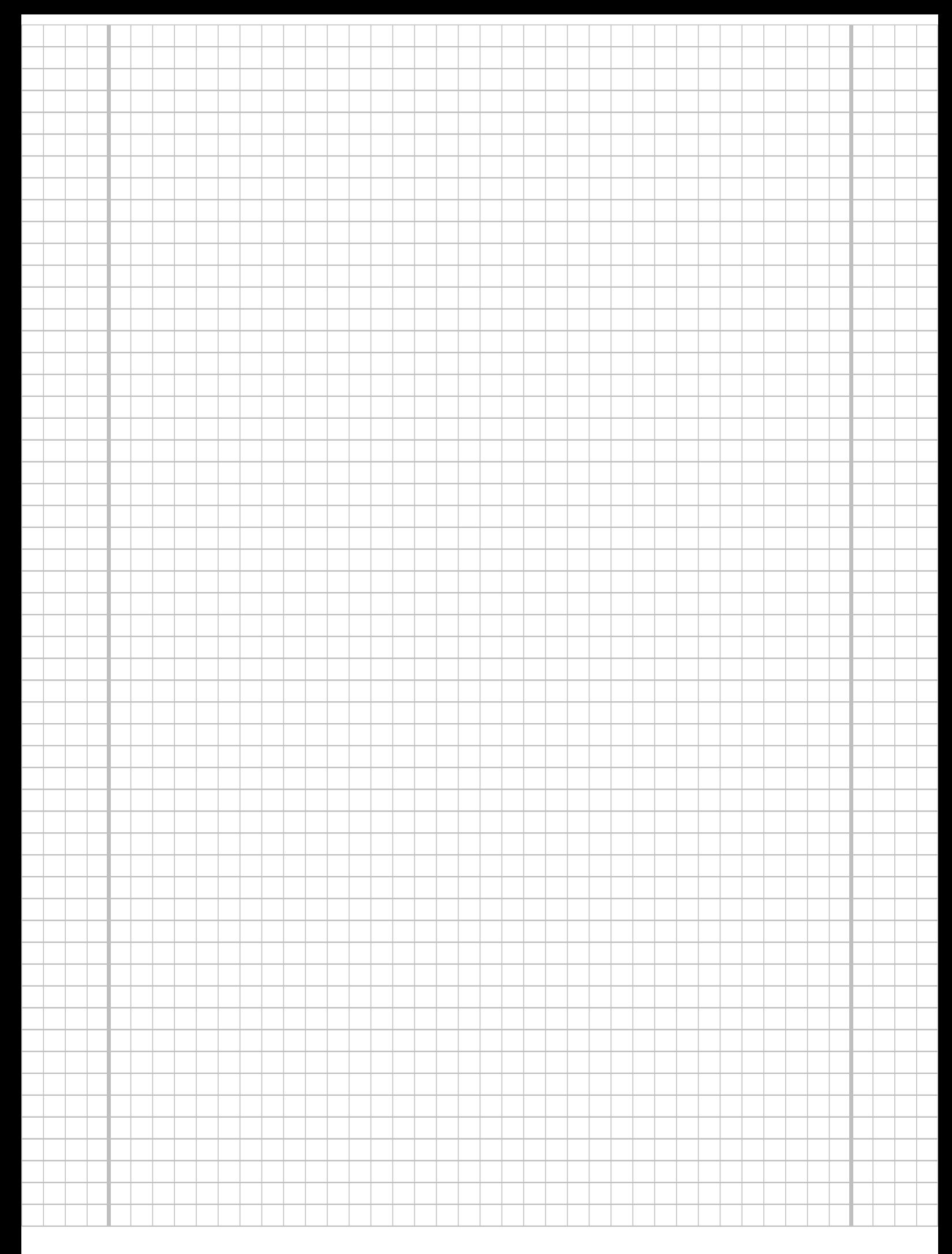

## Tabelle zur Standardnormalverteilung

$$
F_{N(0,1)}(x) = \Phi(x) = \frac{1}{\sqrt{2\pi}} \int_{-\infty}^{x} e^{-\frac{1}{2}t^2} dt
$$

$$
\Phi(x) = 1 - \Phi(-x)
$$

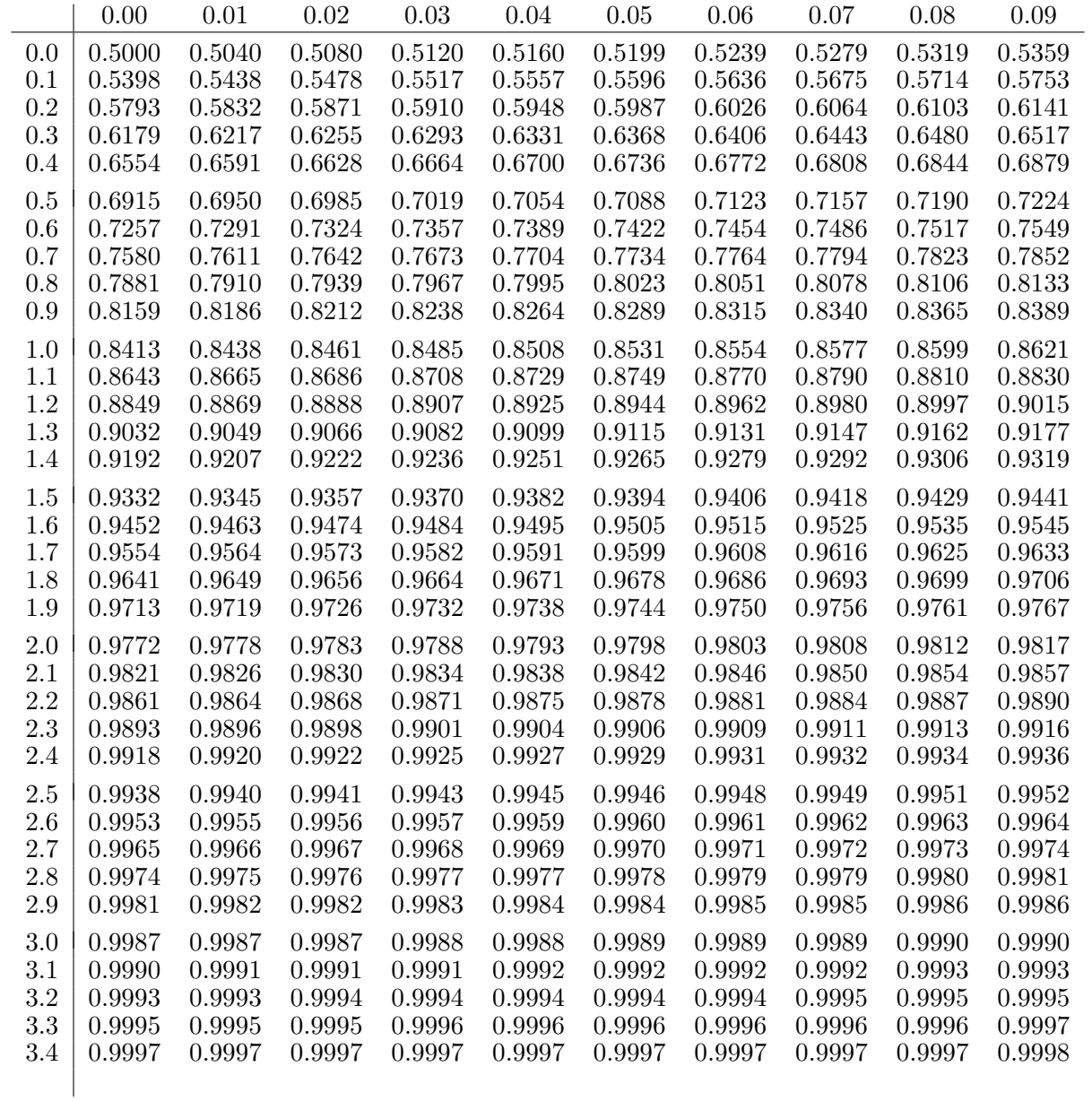

# p-Quantile der Standardnormalverteilung

$$
F_{N(0,1)}(N_p) = p
$$
  
\n $p \mid 0.85 \quad 0.90 \quad 0.95 \quad 0.975 \quad 0.99 \quad 0.995 \quad 0.9995$   
\n $N_p \mid 1.036 \quad 1.282 \quad 1.645 \quad 1.960 \quad 2.326 \quad 2.576 \quad 3.291$ 

# $p\text{-}\mathbf{Quantile}\ \textbf{der}\ t(n)\text{-}\mathbf{Verteilungen}\ t_{n;p}$

$$
T \sim t(n) \quad \Rightarrow \quad F_T(t_{n;p}) = p
$$

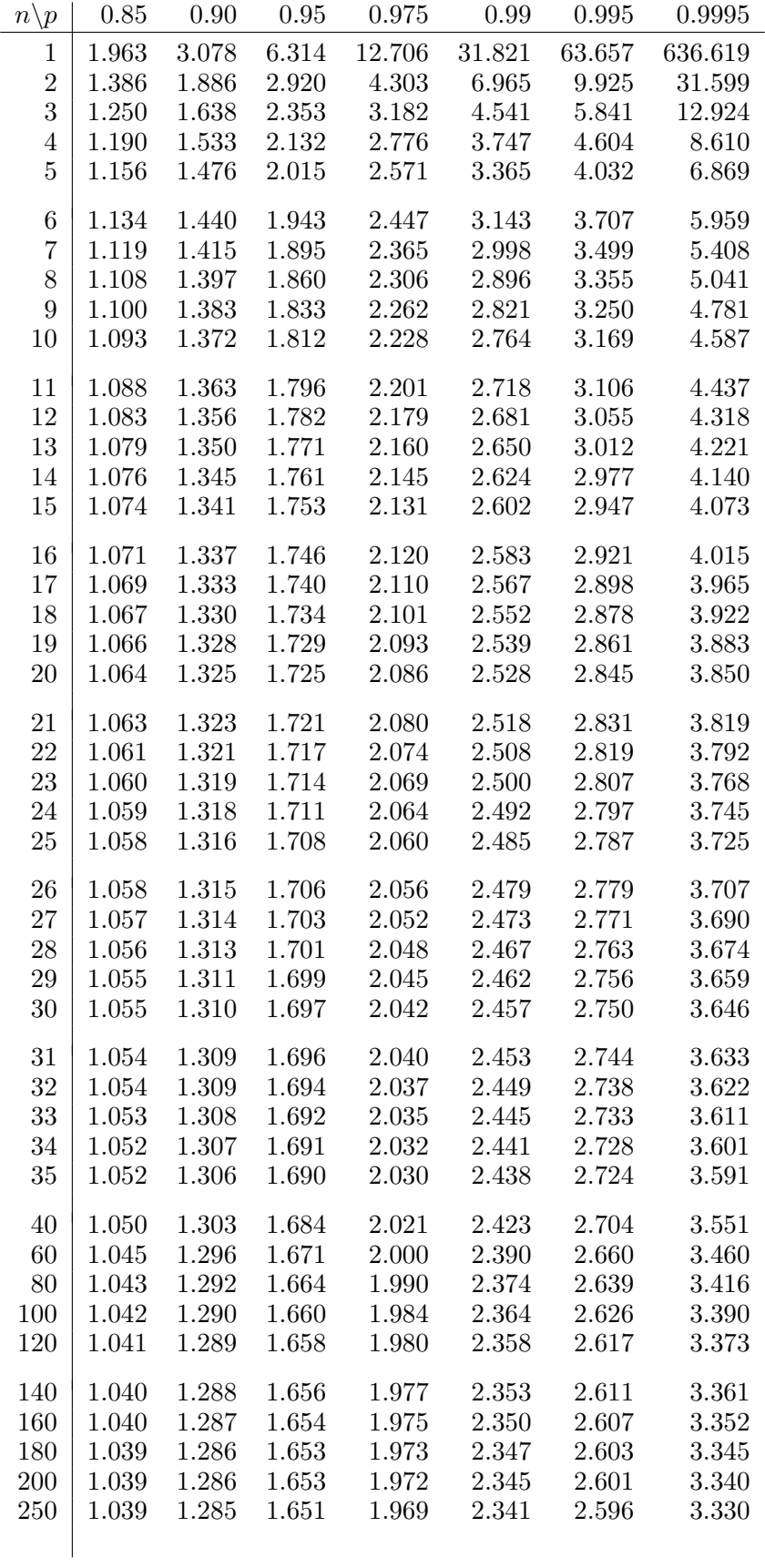